### ФЕДЕРАЛЬНОЕ ГОСУДАРСТВЕННОЕ АВТОНОМНОЕ ОБРАЗОВАТЕЛЬНОЕ УЧРЕЖДЕНИЕ ВЫСШЕГО ОБРАЗОВАНИЯ **«БЕЛГОРОДСКИЙ ГОСУДАРСТВЕННЫЙ НАЦИОНАЛЬНЫЙ ИССЛЕДОВАТЕЛЬСКИЙ УНИВЕРСИТЕТ» ( Н И У « Б е л Г У » )**

### ИНСТИТУТ ИНЖЕНЕРНЫХ ТЕХНОЛОГИЙ И ЕСТЕСТВЕННЫХ НАУК

### **Кафедра информационно-телекоммуникационных систем и технологий**

### **ПРОЕКТИРОВАНИЕ СЕТИ БЕСПРОВОДНОГО АБОНЕНТСКОГО ДОСТУПА НА БАЗЕ ТЕХНОЛОГИИ WIMAX 2.0 В Г. КАМЫШИН ВОЛГОГРАДСКОЙ ОБЛАСТИ**

#### **Выпускная квалификационная работа**

обучающегося по направлению подготовки 11.03.02 Инфокоммуникационные технологии и системы связи заочной формы обучения, группы 07001364 Мальцева Андрея Юрьевича

> Научный руководитель канд. техн. наук, доцент кафедры Информационно-телекоммуникационных систем и технологий НИУ «БелГУ» Д.И. Ушаков

 Рецензент Ведущий инженер электросвязи участка систем коммутации №1 г. Белгород Белгородского филиала ПАО «Ростелеком» С.В. Уманец

### **БЕЛГОРОД 2017**

# **СОДЕРЖАНИЕ**

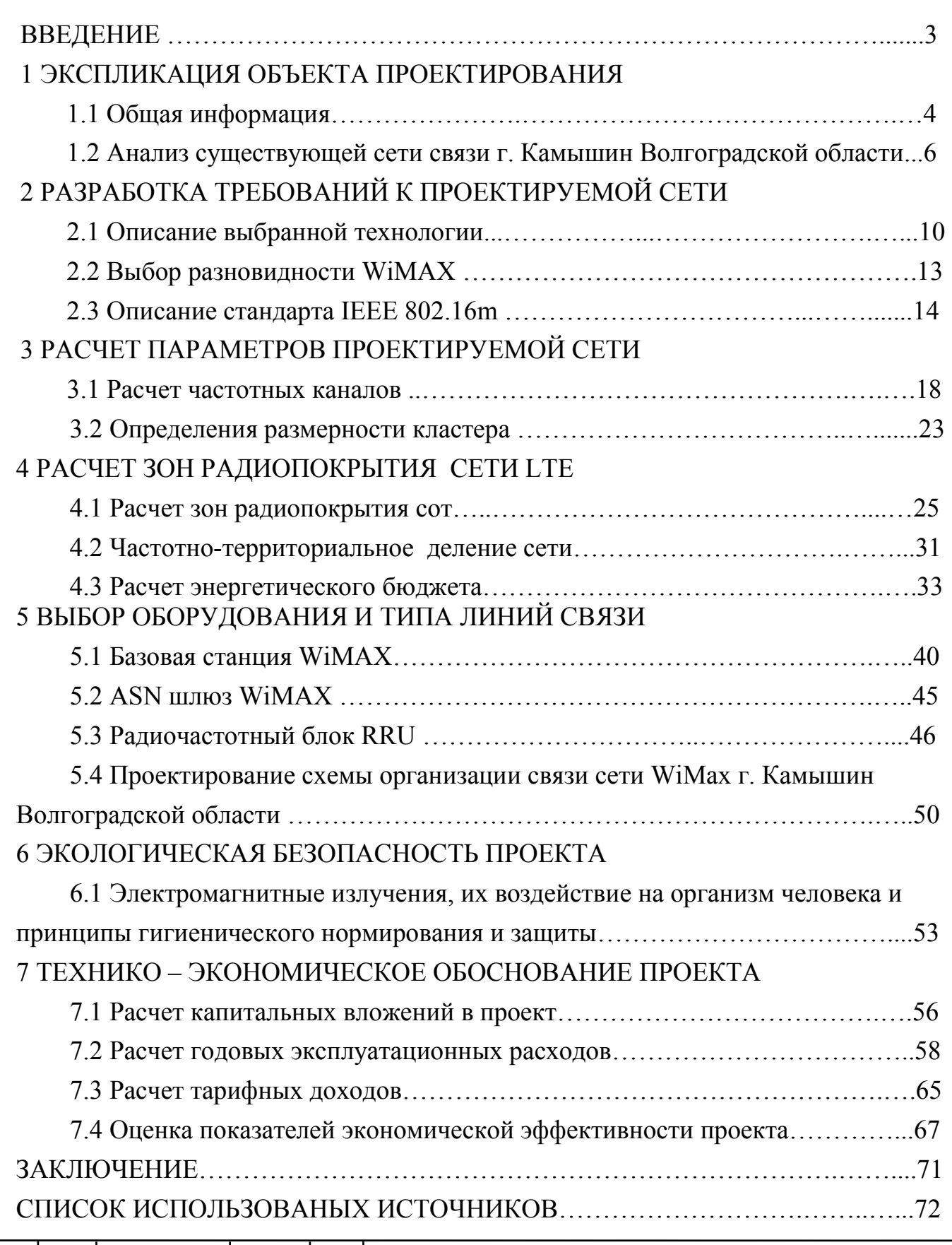

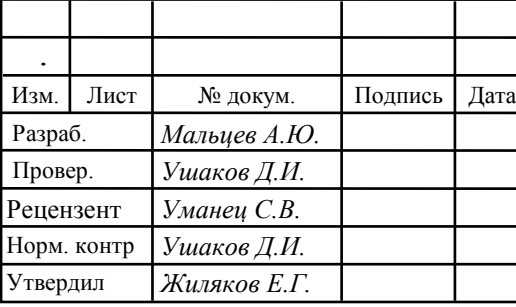

# *11070006.11.03.02.706 ПЗВКР*

Проектирование сети беспроводного абонентского доступа на базе технологии WiMAX 2.0 в г. Камышин Волгоградской области

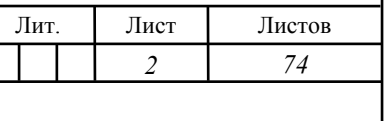

*НИУ БелГУ гр. 07001364*

## **ВВЕДЕНИЕ**

На сегодняшний день наблюдается растущий спрос и популярность мобильных приложений и сервисов, в дополнение к растущей зависимости от сети Интернет. Общество призывает к более надежной широкополосной связи, которая будет доступна в любое время и в любом месте. Такой широкополосной связью является технологии беспроводного доступа четвертого поколения (4G), на базе технологии Long Term Evolution (LTE) и WiMAX. Вместе с тем не все территории областей охвачены зоной действия этими сетями и возможность предоставления современных телекоммуникационных услуг посредством систем радиодоступа отсутствует. Подобная ситуация возникла в городе Камышин Волгоградской области где отсутствует возможность предоставления современных услуг связи посредством радиодоступа. Поэтому выпускная квалификационная работа (ВКР), тема которой «Проектирование сети беспроводного абонентского доступа на базе технологии WiMAX 2.0 в г. Камышин Волгоградской области» является актуальной.

Целью данной работы является предоставление абонентам г. Камышин Волгоградской области современных мультисервисных услуг посредством технологии беспроводного широкополосного доступа WiMAX 2.0. Для реализации поставленной цели необходимо выполнить ряд задач:

- анализ инфраструктуры населенного пункта и существующей сети связи;
- выбор варианта реализации МСС в г. Камышин Волгоградской области;
- расчет нагрузок и зоны радиопокрытия проектируемой сети;
- выбор и расчет объема оборудования;

- технико-экономическое обоснование проекта.

Данная ВКР состоит из 7 глав, посвященные решению поставленных задач. Имеет графическую часть, в которой в виде графических схем изображены существующая схема организации связи города Камышин, проектируемая схема организации сети связи и зоны радиопокрытия.

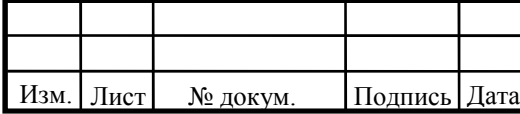

*11070006.11.03.02.706 ПЗВКР* <sup>3</sup>

# **1 ЭКСПЛИКАЦИЯ ОБЪЕКТА ПРОЕКТИРОВАНИЯ**

## **1.1 Общая информация**

Камы́шин — город областного подчинения в России, в центральной части Волгоградской области, административный центр Камышинского района. Железнодорожная станция Приволжской железной дороги, конечная станция линии Тамбов—Камышин. Население — 112 501[2] чел. (2016). Образует городской округ город Камышин. Является административным центром Камышинского района, в состав которого не входит.

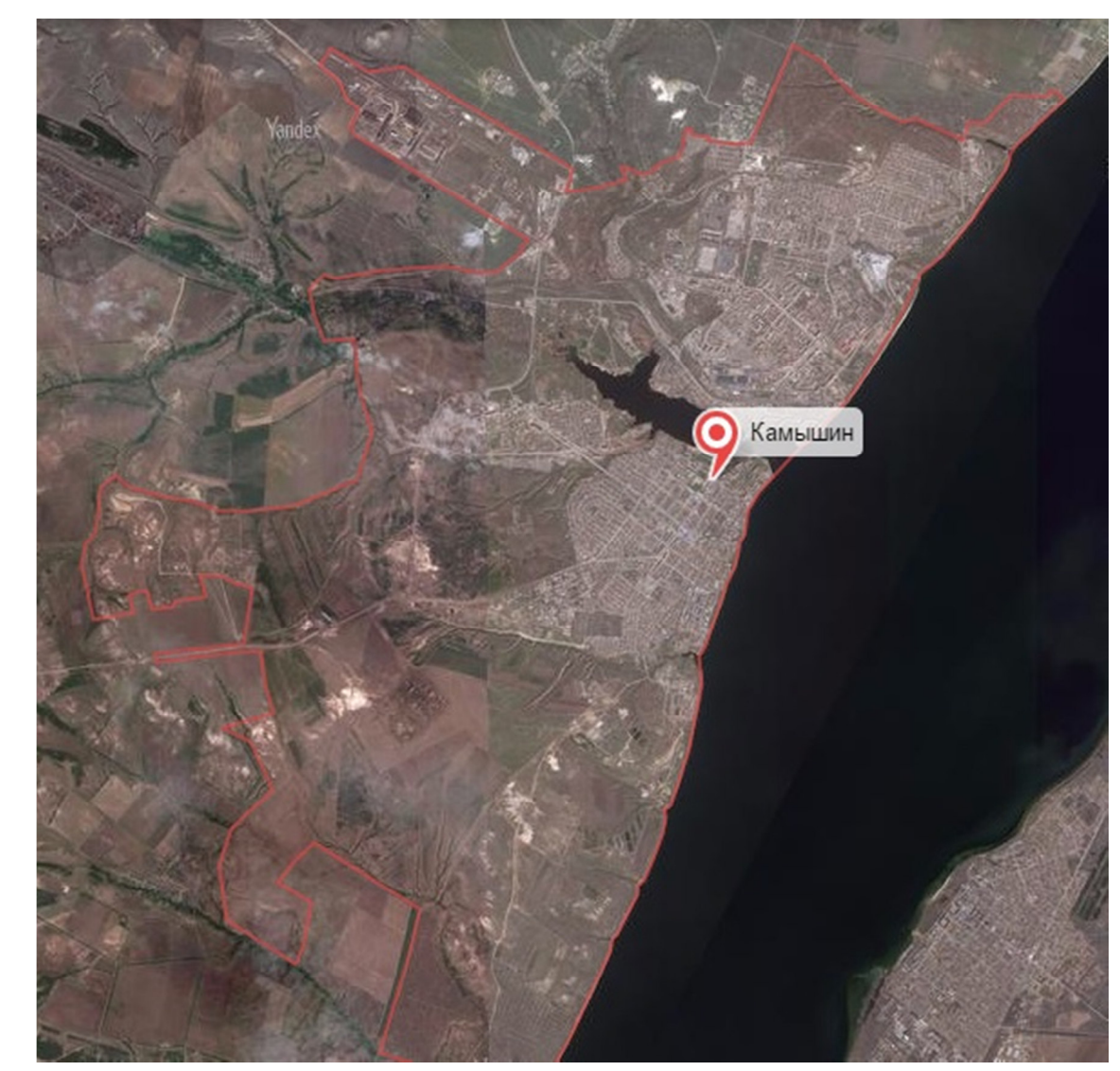

**Рисунок 1.1 – Вид г. Камышин Волгоградской области со спутника** 

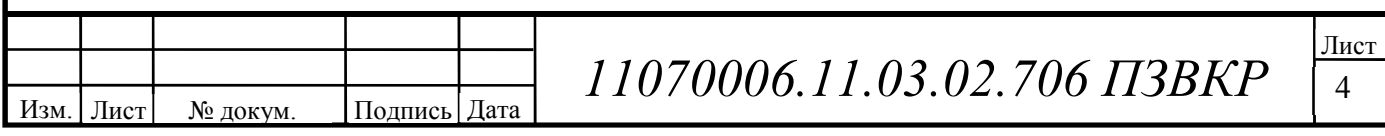

Город расположен на правом берегу Волги, в устье реки Камышинки, в 180 км к северу от Волгограда. В городе расположены речной порт, железнодорожная станция Приволжской дороги. Через город проходит автомобильная трасса Р228 Сызрань — Саратов — Волгоград. В 16 км к северозападу от города находится военный аэродром «Лебяжье» (расформированный в 2009 году). Площадь города — 38.44 кв. км.,площадь городского округа-81 кв.км. протяжённость вдоль Волги — 11 км. Напротив города, на левом берегу Волги, расположен город Николаевск.

Камышин лежит в умеренном климатическом поясе. Тип климата умеренно-континентальный. В зимний период город находится под воздействием умеренных и арктических воздушных масс, в летний — под влиянием умеренных и тропических воздушных масс. Зима холодная, отрицательная температура держится на протяжении четырёх месяцев (декабрь, январь, февраль, март); лето жаркое и сухое. Среднегодовая норма осадков составляет 389 мм. Среднегодовое испарение влаги — 850 мм. Характерны восточные и юго-восточные степные ветры, а также суховеи.

Среднегодовая температура воздуха — 7,6 °C Относительная влажность воздуха — 67,7 % Средняя скорость ветра — 4,9 м/с.

### **Промышленность**

Наиболее известными промышленными предприятиями города являются[37]: Камышинский стеклотарный завод, Завод Ротор, Камышинпищепром, Газпром-Кран, Камышинский хлебокомбинат, Камышинский завод слесарно-монтажного инструмента, Камышинское швейное предприятие «Глория Джинс», Камышинский комбинат продуктов питания, Камышинский хлопчатобумажный комбинат.

Промышленный комплекс г. Камышина насчитывает 23 крупных промышленных предприятия, 137 предприятий малого бизнеса и более 200 предпринимателей.

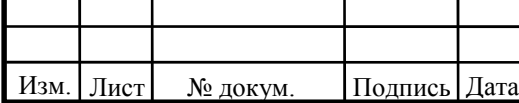

В промышленности занято около 14 тыс. человек, в том числе в предприятиях крупного и среднего бизнеса задействовано 11,4 тыс. человек.

Объём отгруженных промышленных товаров собственного производства составил за 2008 год — 8,4 млрд рублей. (в ценах)

Лидерами по объёма отгрузки промышленной продукции среди предприятий обрабатывающего производства стали в 2008 г.: ЗАО «Газпром-Кран» — 1,35 млрд руб., ЗАО «Камышинский литейно-ферросплавный завод» — 1,2 млрд руб. ЗАО «Камышинский стеклотарный завод» − 1,6 млрд руб. Текстильная отрасль в 2008 г. — 1,1 млрд руб.

# **1.2 Анализ состояния существующей сети связи с. Камышин Волгоградской области**

Основной телекоммуникационный оператор фиксированной связи в г. Камышин - ПАО «Ростелеком». На данный момент ПАО «Ростелеком» предоставляет следующие услуги:

- Стационарная аналоговая телефония;
- Доступ в Интернет по технологии ADSL;
- Доступ в сеть Интернет по технологии FTTB

В Волгоградской области на сегодняшний день сеть 4G развернута только в крупных городах области такие как Волгоград и Волжский. Как видно из рисунка 1.2 в городе Камышин 4G сеть еще не реализована поэтому высокоскоростной беспроводной доступ в нем отсутствует.

Существующие компании сотовой связи не позволяют жителям г.Камышин получать высокоскоростной доступ к сети передачи данных, а также получать качественные мультисервисные услуги.

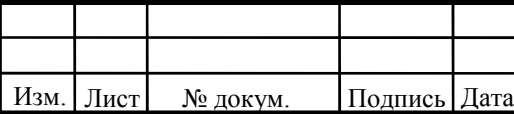

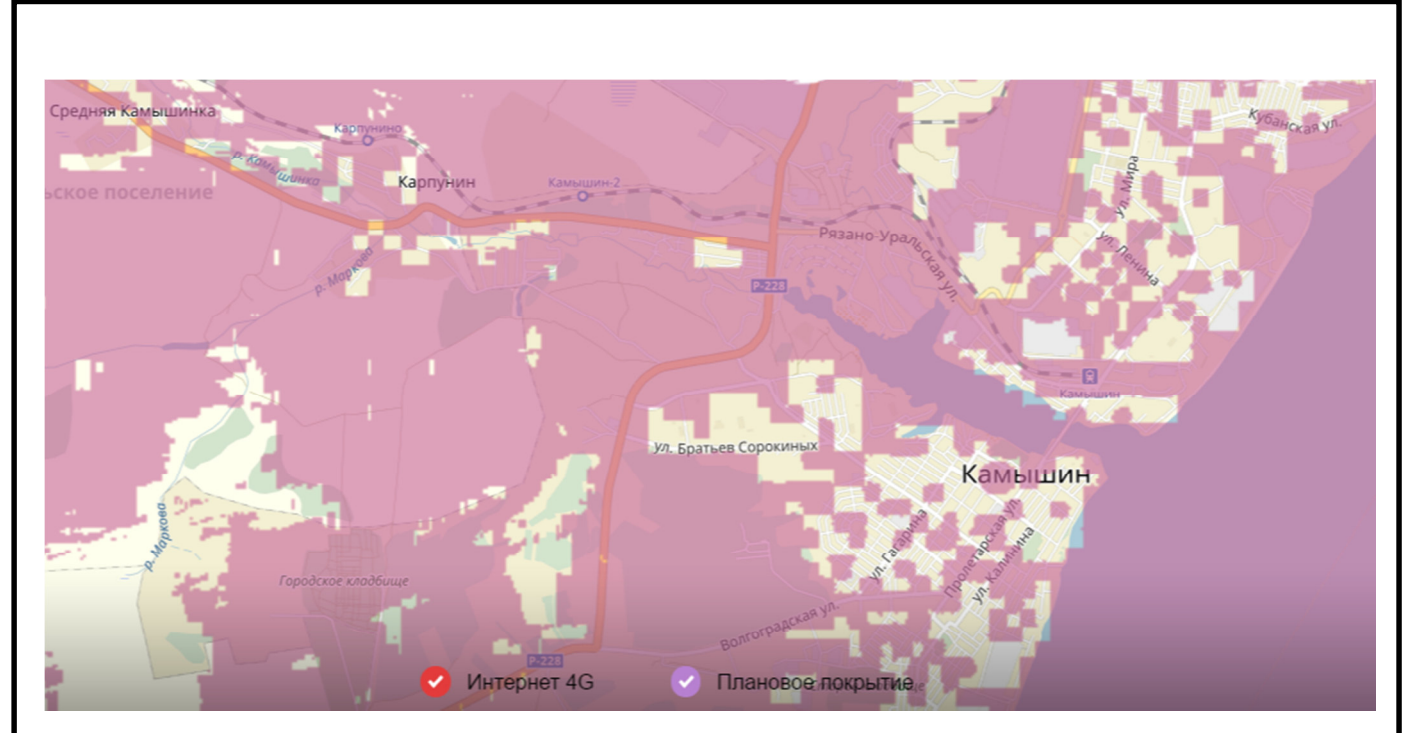

**Рисунок 1.2 – Зона радиопокрытия 4G сети ПАО «МТС» г. Камышин** 

Также в г. Камышин предоставляет услуги телекоммуникационная компания «РОСТЕЛЕКОМ». Широкополосный доступ в интернет, телефонная связь, интерактивное телевидение и др. Предоставление доступа к сети передачи данных осуществляется по технологии ADSL. На рисунке 1.3 представлена принципиальная схема передачи информации с использованием технологии ADSL.

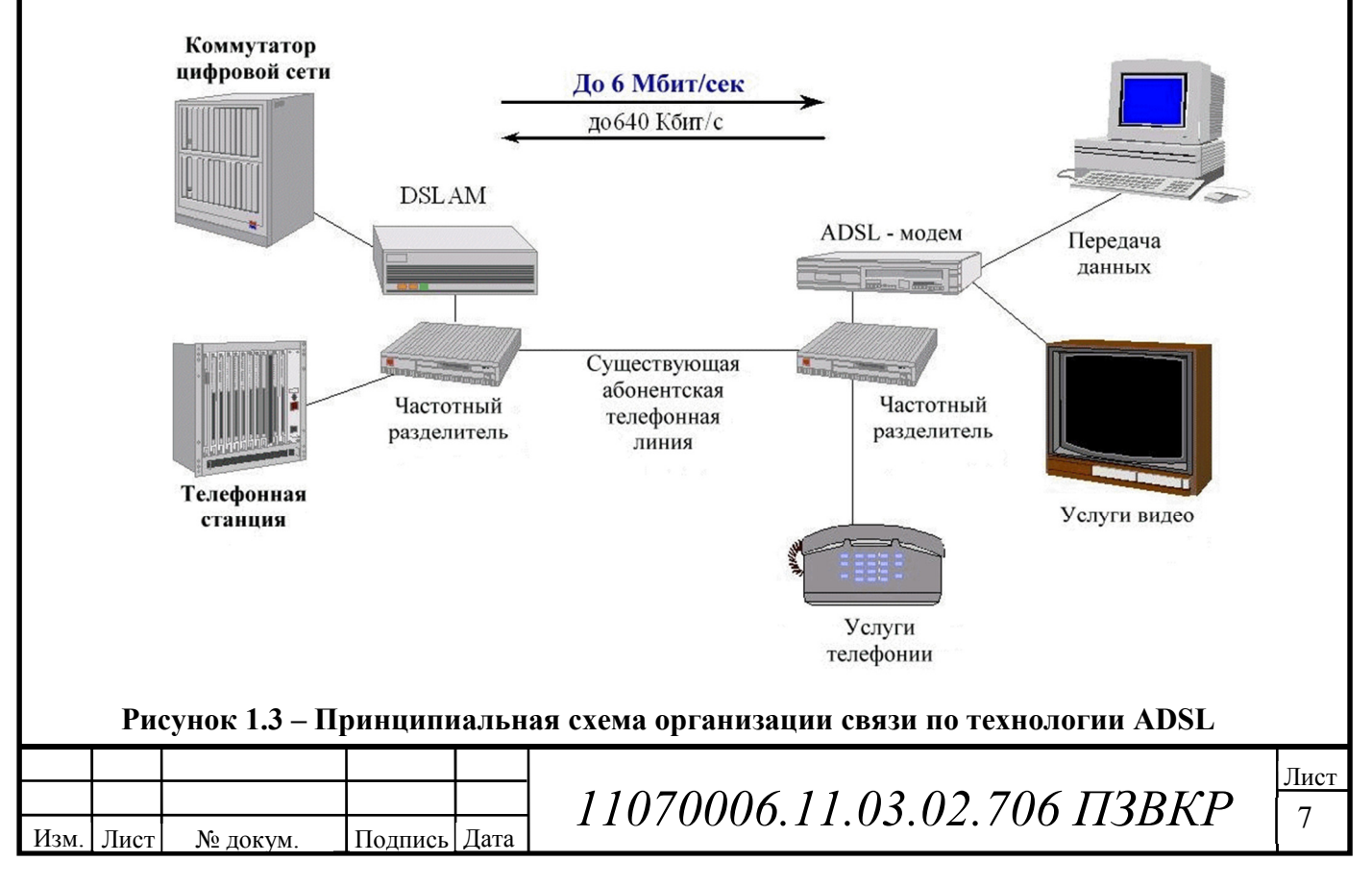

Технология ADSL реализует передачу данных по существующей медной линии связи. Данное обстоятельство имеет ряд недостатков:

1) низкая скорость передачи информации;

2) низкое качество предоставления услуг передачи данных;

3) невозможность расширения количества предоставляемых услуг.

Данная технология не позволяет предоставлять пользователям г.Камышин качественный доступ к мультисервисным услугам связи.

Абоненты частного сектора имеют доступ к глобальной среде Internet посредством технологии HSDPA (High-Speed Downlink Packet Access пакетная передача данных от базовой станции к мобильному телефону) благодаря использованию 3G модемов у операторов мобильной связи «МТС», «Beeline», «Мегафон». Вид существующей сети радиодоступа в г. Камышин представлена на рисунке 1.4.

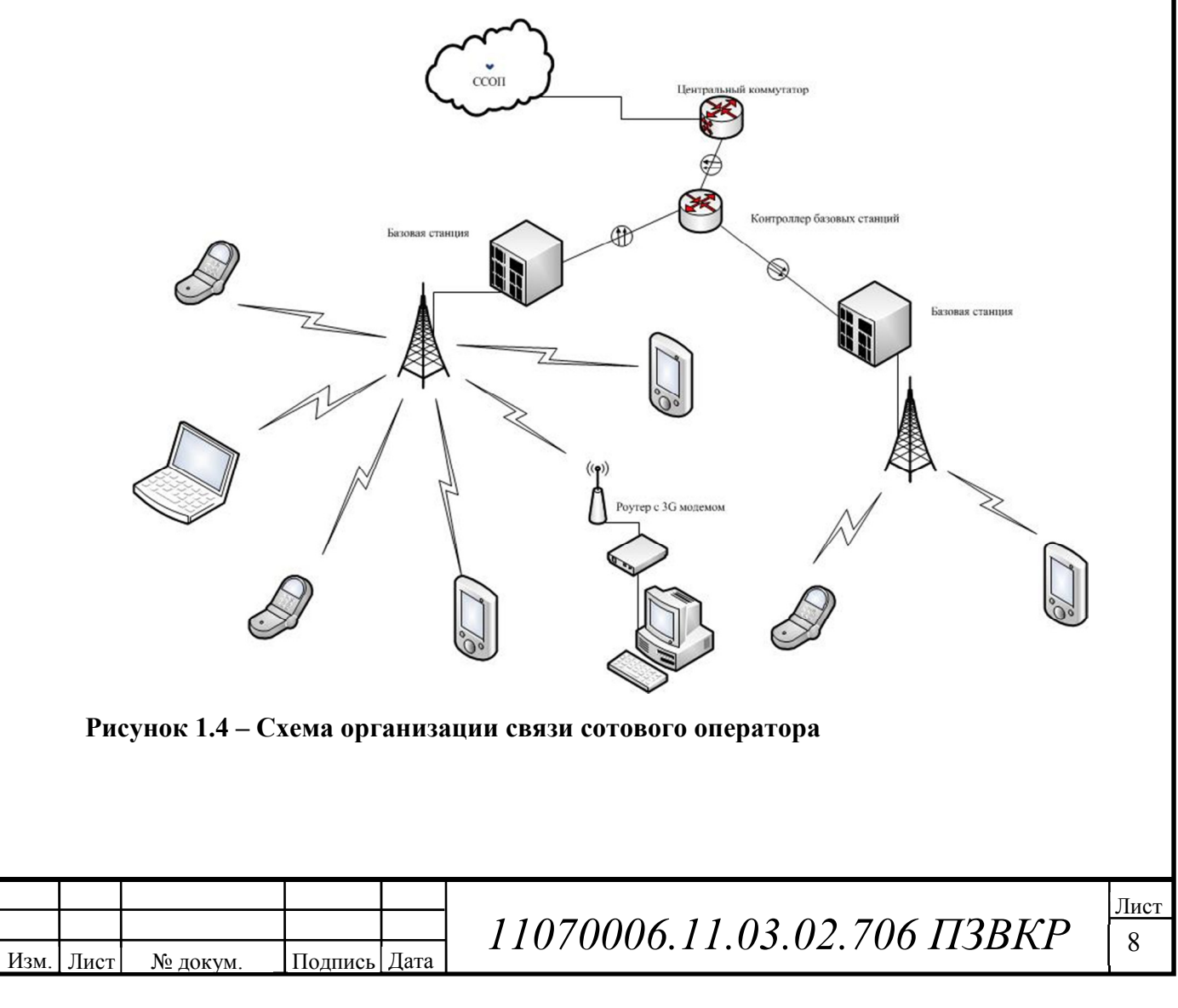

Однако предоставить качественные мультисервисные услуги связи с высокой скоростью по беспроводным информационным каналам всем жителям города операторы сотовой связи не могут, так как каналы связи в данной технологии недостаточно широкополосны, и передача мультимедийного контента затруднительна.

Таким образом, необходимо построить сеть связи, обеспечивающую пользователям беспроводной высокоскоростной доступ к сети передачи данных и возможность получения мультимедийных услуг в режиме реального времени.

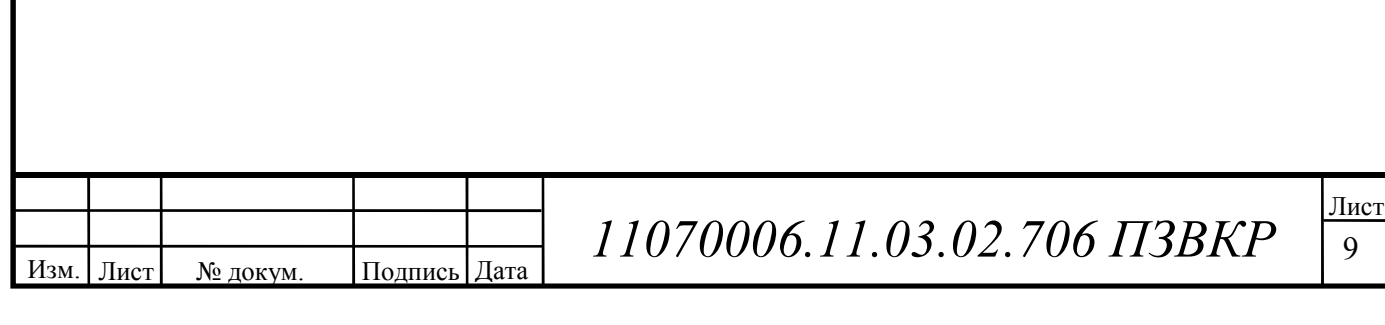

# **2. РАЗРАБОТКА ТРاЕБОВАНИЙ К ПРОاЕКТИРУاЕМОЙ СاЕТИ**

## **2.1 Описание выбранной технологии**

Услуги, предоставляемые сетями WIMAX, имеют более широкий спектр по сравнению с сетями 2G/3G. В первую очередь это связано с высокой пропускной способностью сети и повышенной скоростью передачи данных, а так же с переходом на концепцию «все через IP». Основными услугами, предоставляемых сетью WIMAX являются следующие:

- пакетная передача речи;
- передача Интернет-файлов;
- доставка электронной почты;
- передача мультимедийных сообщений;

• мультимедийное вещание, включающее в себя потоковые услуги, услуги по загрузке файлов, телевизионные услуги;

- потоковое видео;
- VoIP и высококачественные видеоконференции:

• онлайн-игры через мобильные и фиксированные терминалы различных типов;

мобильные платежи с высокой передачей реквизитов и идентификационной информации.

Аббревиатура WiMAX (Worldwide Interoperability for Microwave Access) расшифровывается как протокол Всемирной сети широкополосной радиосвязи. Это название было предложено организацией WiMAX-форум, в которую входит ряд ведущих телекоммуникационных и полупроводниковых компаний (Airspan Networks, Alvarion, Aperto Networks, Fujitsu Microelectronics America, Intel, Proxim Corporation и др.). Сеть WiMAX представляет собой совокупность беспроводного и базового (опорного) сегментов. Беспроводной сегмент описывается в стандарте IEEE 802.16, базовый – определяется спецификациями

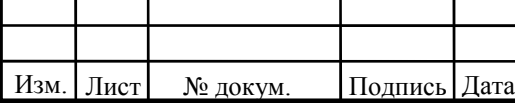

 $11070006.11.03.02.706$  ПЗВКР

WiMAX-форума. Базовый сегмент – это все, что не относится к радиосети, т.е. связь базовых станций друг с другом, связь с локальными и глобальными сетями (в том числе с Интернет) и т.п. Базовый сегмент основывается на IP-протоколах и стандартах Ethernet (IEEE 802.3). Однако собственно архитектура сети, включая механизмы криптозащиты, роуминга, хэндовера и т.п., описывается в документах WiMAX-форума. Архитектура WiMAX-сети обеспечивает независимость архитектуры сети доступа, включая радиосеть, от функций и структуры транспортной IP-сети. Сеть WiMAX легко масштабируется и изменяется. Масштабируемость и гибкость возможна по таким эксплуатационным параметрам, как число абонентов, географическая протяженность зоны покрытия, частотные диапазоны, топология сети, мобильность абонентов. Важной особенностью WiMAX является работа с отраженными радиосигналами в условиях непрямой видимости. Это достигается благодаря применению технологии OFDM (Orthogonal Frequency Division Multiplexing) для расшифровки сильно искаженного отраженного сигнала.

Технология WiMax использует радиоканал и позволяет беспрепятственно передавать данные в условиях плотных городских застроек, густорастущих деревьев, и практически не зависит от погодных условий Для обеспечения широкой зоны покрытия сети, в разных районах города провайдеры устанавливают базовые станции WiMax и позволяют с помощью компьютера или мобильного телефона, поддерживающего WiMax подключаться к интернету в пределах всей зоны покрытия сети. Помимо доступа в интернет WiMax успешно используется для передачи голосовой и видео информации.

Рабочая группа IEEE 802.16 была создана в 1999 г. Через два года (в декабре 2001 г.) был принят первый стандарт беспроводных сетей связи городского масштаба IEEE 802.16. Первоначально он был ориентирован на частотный диапазон 10–66 ГГц, что подразумевало прямую видимость между приемником и передатчиком и являлось существенным недостатком в городских условиях. Стандарт IEEE 802.16a (принят в январе 2003 г.) 12 предусматривал

использование частотного диапазона 1–10 ГГц и был лишен указанного недостатка. На рисунке 2.1 представлено развитие стандарта.

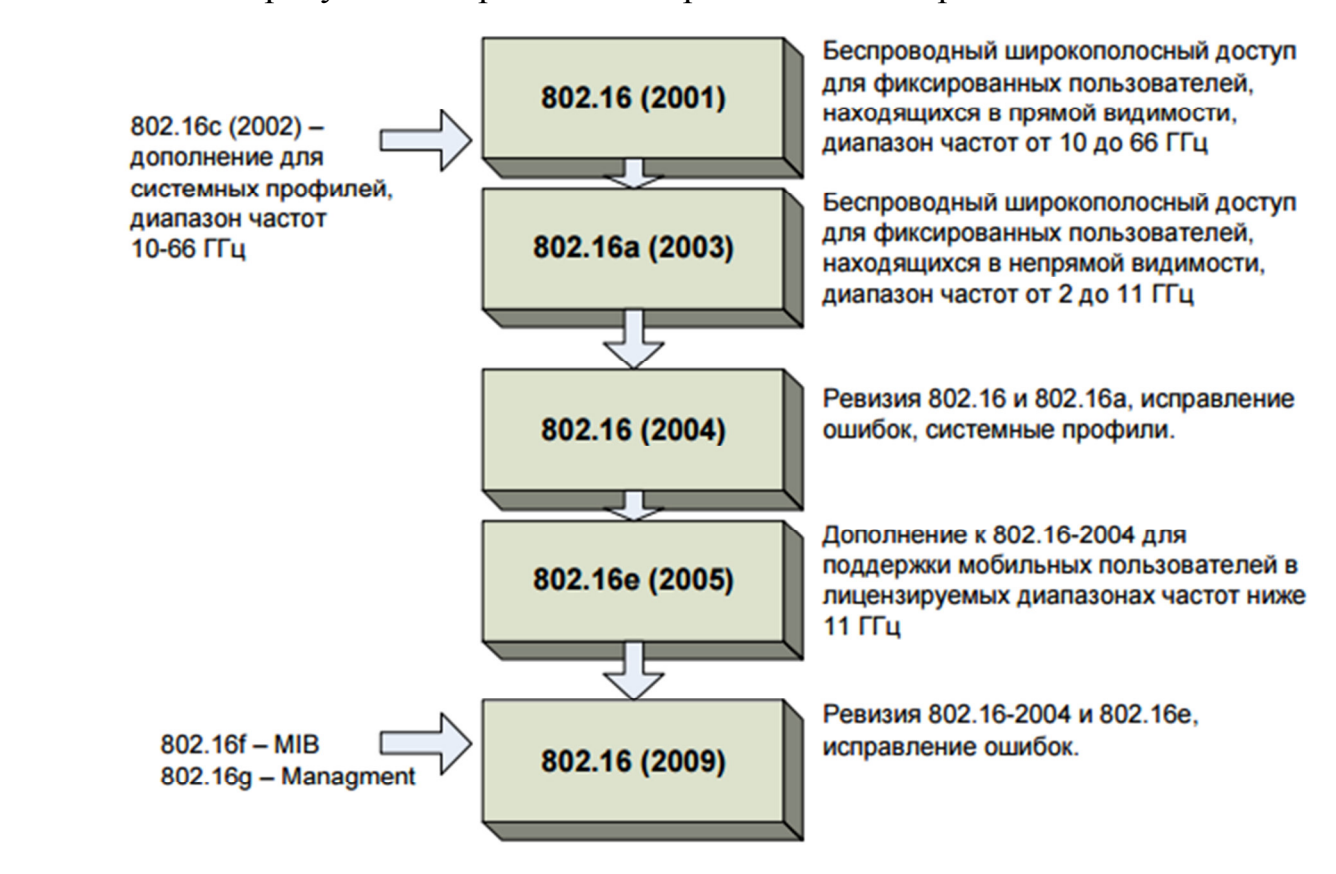

**Рисунок 2.1 – Эволюция стандарта 802.16 и 802.16e** 

В июле 2004 г. был одобрен стандарт IEEE 802.16Rd, который объединил в себе предыдущие версии IEEE 802.16. В июле 2005 г. вышел стандарт IEEE 802.16e, являющийся дополнением к стандарту IEEE 802.16-2004. Акцент в стандарте сделан на поддержку мобильности конечного пользователя. Осенью 2009 г. вышел окончательный на сегодняшний день стандарт беспроводных сетей городского масштаба IEEE 802.16-2009, объединивший в себе предыдущие версии стандартов (рис. 2.1). На рисунке 2.2 представлена архитектура сети WiMax.

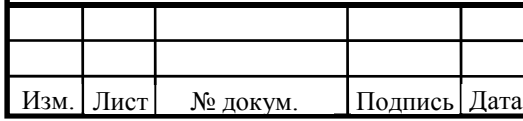

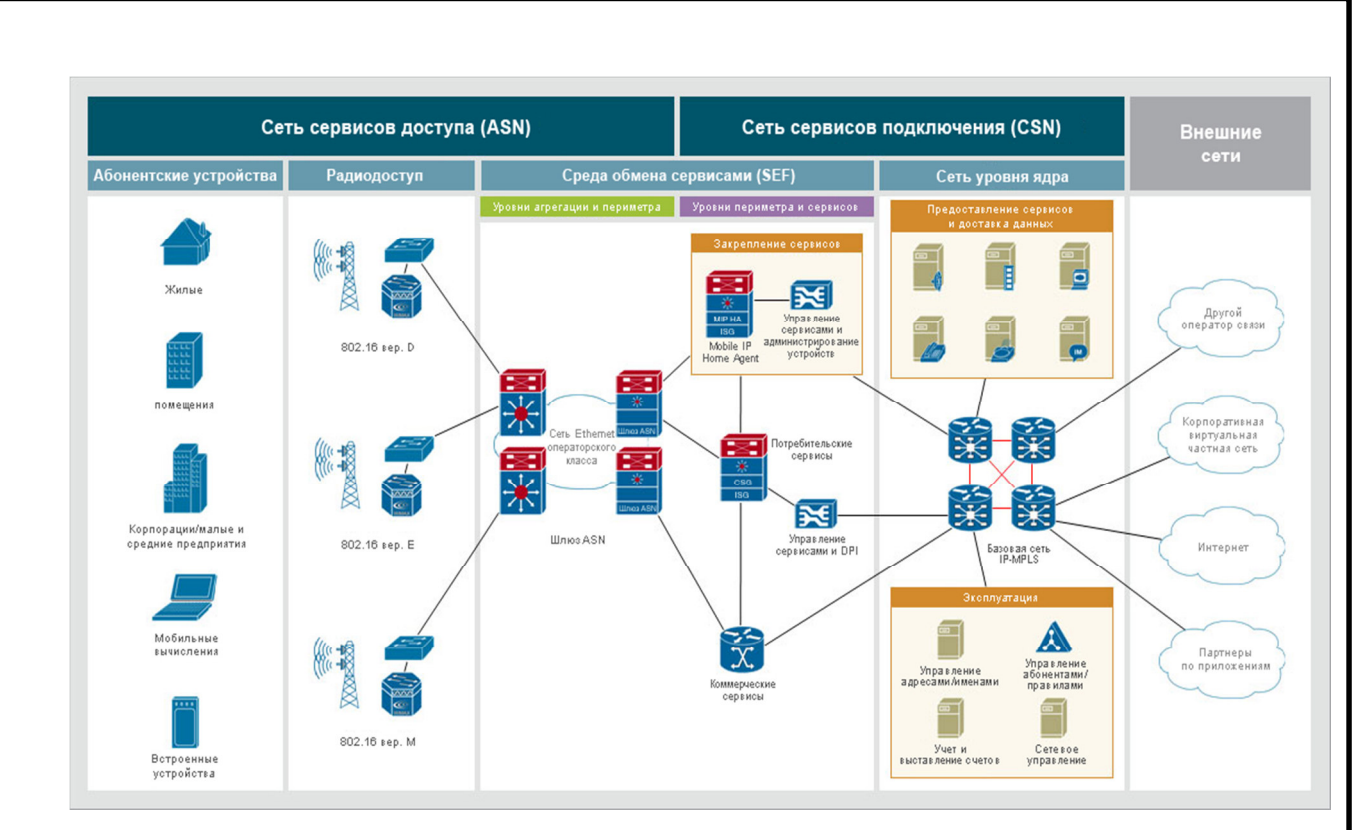

**Рисунок 2.2 – Архитектура сети WiMax** 

### **2.2 Выбор разновидности WiMAX**

Изм. Лист № докум. Подпись Дата

На физическом уровне в стандарте WiMAX используют 2 принципиально разные технологии. Данные можно передавать, модулируя одну несущую частоту (SC – Single Carrier) или множество поднесущих — технология OFDM (Orthogonal Frequency Division Multiplexing). В режиме SC к радиоканалам предъявляют те же требования, что и в радиорелейных сетях: использование только прямых лучей с применением узконаправленных антенн, подавление всех отраженных лучей с целью устранения межсимвольной интерференции. Поэтому технологию SC невозможно применять в сетях массового пользования с многолучевым распространением радиоволн в каналах связи.

13 Лист *11070006.11.03.02.706 ПЗВКР* <sup>13</sup> Переход к технологии OFDM, позволяющей устранить межсимвольную интерференцию, произошел в 2004 г. после появления нового стандарта WiMAX: 802.16-2004. В следующей версии стандарта были существенно изменены параметры OFDM. Был сделан переход к масштабируемой OFDM: число используемых поднесущих стало зависеть от рабочей полосы (SOFDM). а

абоненту стали выделять определенное число подканалов (SOFDM  $A -$ Scalable OFDM Access). Появилась возможность организации хэндоверов. Этот вариант стандарта WiMAX получил название мобильного WiMAX или стандарта 802.16e. Вариант 80216е является основным в действующих сетях WiMAX. Последние 4 года его постоянно модернизировали. В частности он был дополнен стандартами 802.161 и 802.161. Последний позволяет расширять действующие сети, используя ретрансляторы.

### 2.3 Описание стандарта IEEE 802.16m

В октябре 2010 года институт инженеров электроники и электротехники (IEEE) утвердил стандарт IEEE 802.16m, известный только как WirelessMAN-Advanced или WiMAX-2. Он позволил повысить пропускную способность беспроводных сетей в несколько раз. Так, стационарное оборудование в сетях нового поколения может принимать данные на скорости до 1 Гбит / с, а мобильные гаджеты и портативные компьютеры - до 100 Мбит / с. При этом сохранится обратная совместимость с существующим оборудованием WiMAX.

**WiMAX**  $\mathfrak{D}$ Первая публичная демонстрация возможностей была осуществлена на выставке CEATEC JAPAN 2010 в Токио: Samsung Electronics и UQ Communications показали в действии экспериментальную систему WiMAX 2 с пропускной способностью 330 Мб / с. Используя коммерческую базовую Mobile WiMAX производства Samsung партнеры осуществили станцию одновременную трансляцию Full-HD 3D-видео и 16 Full-HD-видео на четыре крупноформатных (Large Format Display) телевизора.

Требования для IEEE 802.16m влекут за собой полную поддержку IMT (высокие требования). Это дополнение к обратной совместимости с устаревшими стандартом 802.16-2009. Существует также требование к повышению услуг для мобильных пользователей, которое включает две задачи. Первое - улучшить WiMAX 1.5's Multicast Broadcast Services (MBS), который подобен 3GPP's

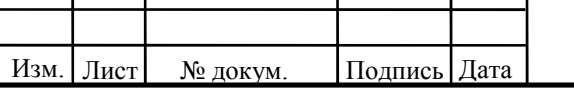

11070006.11.03.02.706 IT3BKP

MBMS. Второе – использовать Location Based Services (LBS), который нацелен на поддержку основанного контекста предоставления услуг.

Что касается эксплуатационных характеристик стандатра IEEE 802.16 м, они аналогичны для современного LTE.

ITU-R M.2135-1 предлагает методологию и общие параметры для расчета нисходящей линии связи и восходящей. В таблице 2.1 представлен анализ времени задержек при передаче:

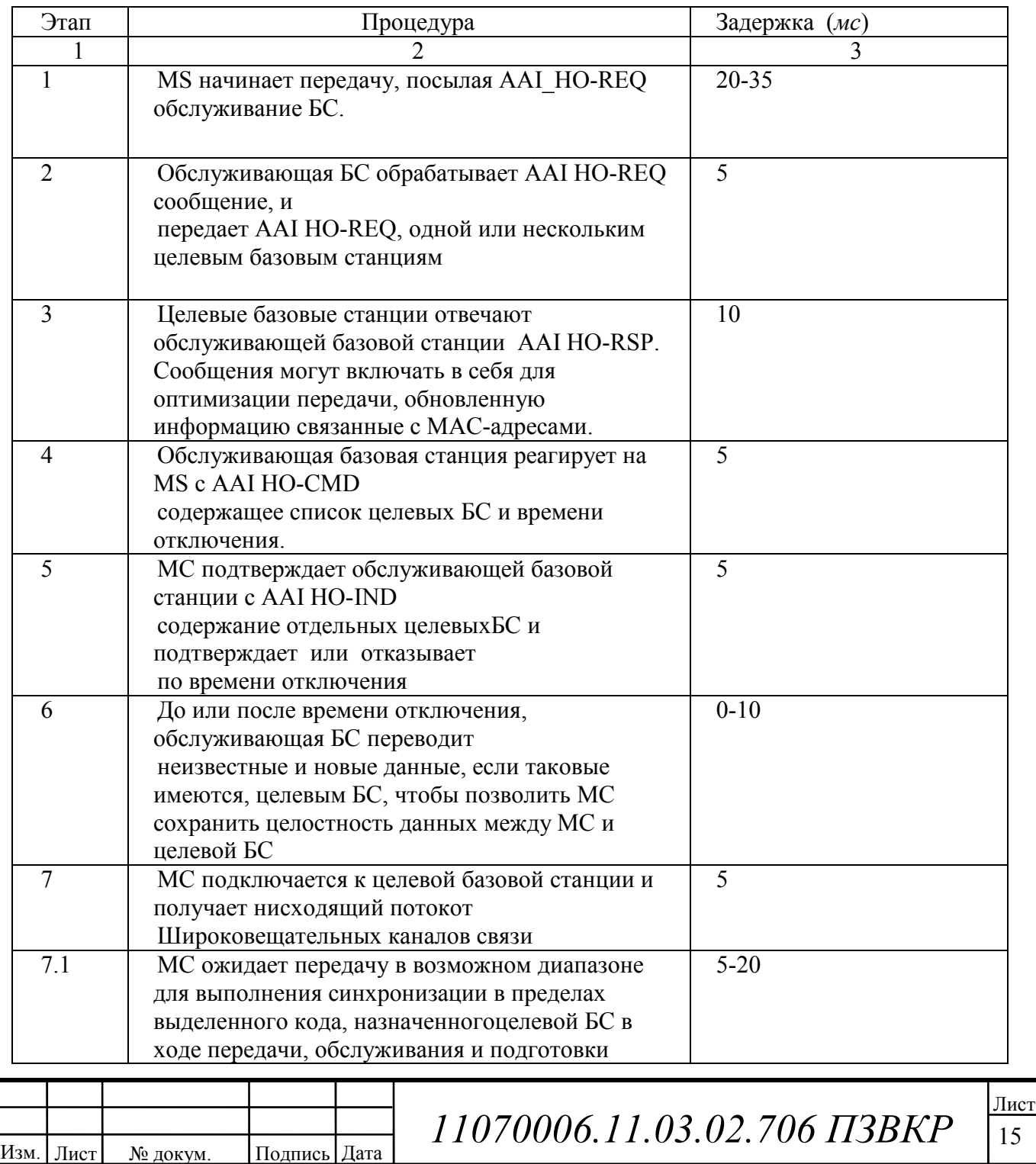

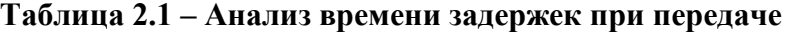

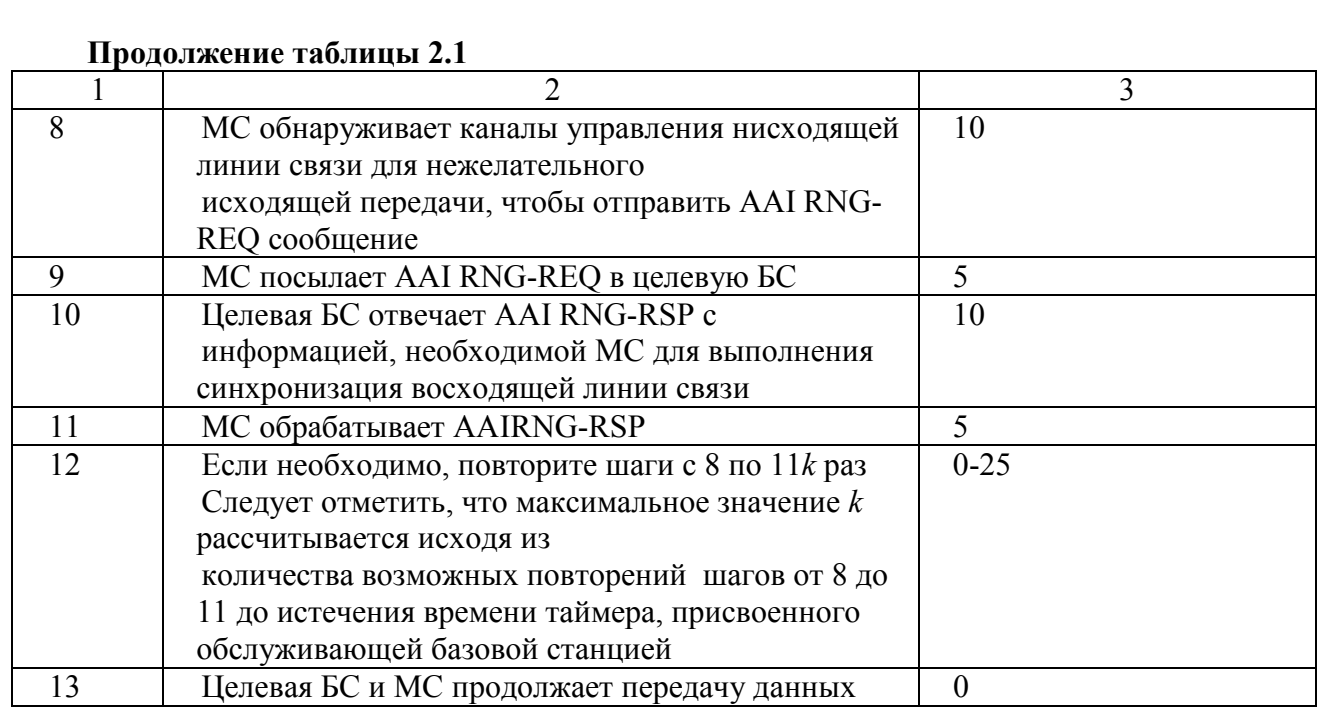

### На рисунке 2.3 представлена эталонная модель сети IEEE 802.16m.

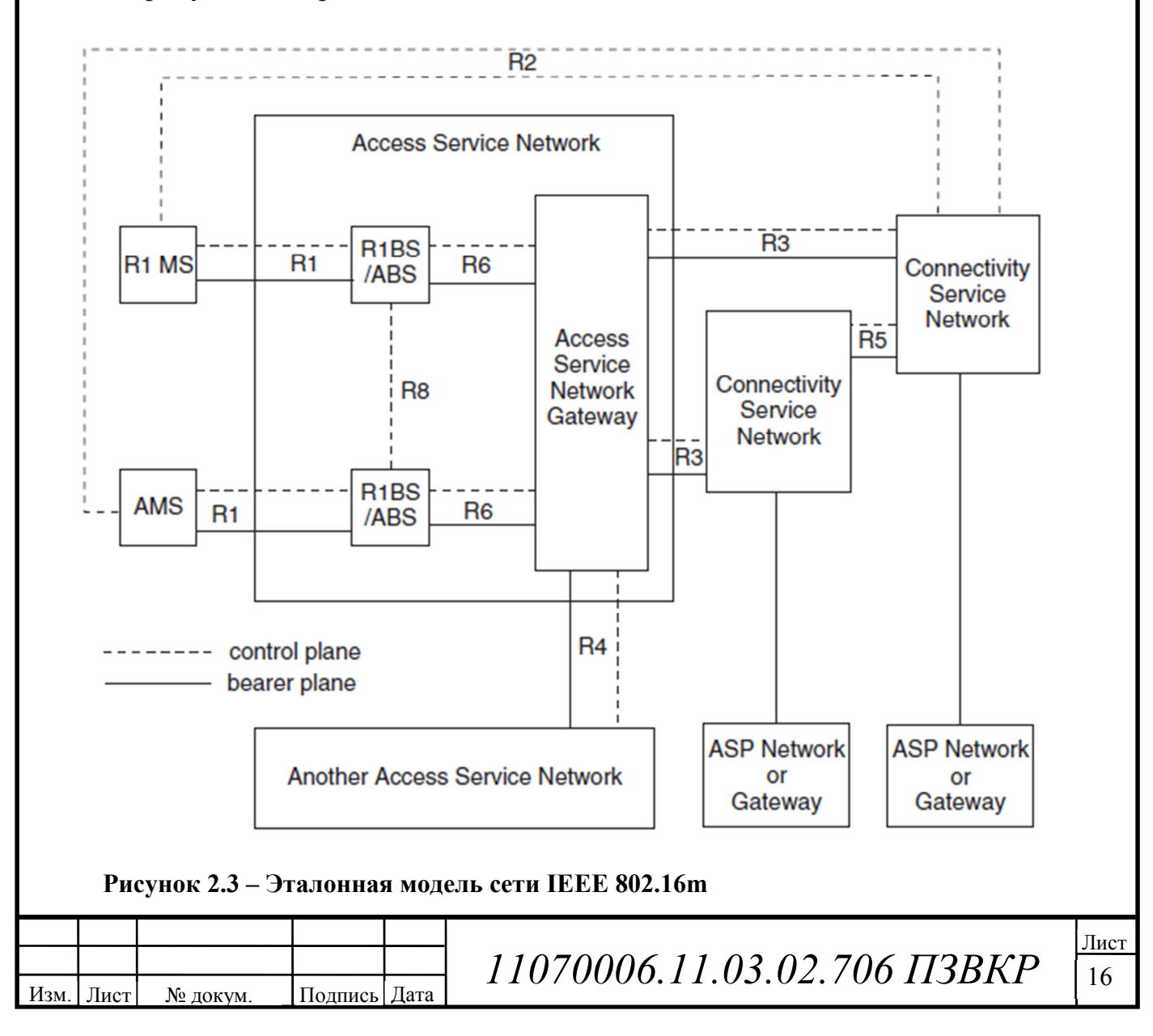

Access service network – сеть радиодоступа

Another Access service network – другие сети радиодоступа

Access service network Gateway – ASN шлюз

Advanced Mobile Subscriber (AMS) – моб. абоненты

Большинству требований стандарта IEEE 802.16м соответствуют значения стандарта современного IMT, в том числе, включая работу в спектрах, установленных отчетом о ITU-R. Подобный современному LTE, стандарт IEEE 802.16 м предназначен, для того, чтобы поддержать дуплексную схему, включая половину двойного FDD. Стандарт также будет поддерживать гибкую полосу пропускания, до 40 МГц.

| Класс          | Частота восходящего    | Частота нисходящего   | Дуплексный     |
|----------------|------------------------|-----------------------|----------------|
| полосы         | потока при передаче МС | потока при приеме МС) | режим          |
|                | 2300-2400              | 2300-2400             | <b>TDD</b>     |
| $\overline{2}$ | 2305-2320, 2345-2360   | 2305-2320, 2345-2360  | <b>TDD</b>     |
|                | 2345-2360              | 2305-2320             | <b>FDD</b>     |
| 3              | 2496-2690              | 2496-2690             | <b>TDD</b>     |
|                | 2496-2572              | 2614-2690             | <b>FDD</b>     |
| $\overline{4}$ | 3300-3400              | 3300-3400             | <b>TDD</b>     |
| 5L             | 3400-3600              | 3400-3600             | <b>TDD</b>     |
|                | 3400-3500              | 3500-3600             | <b>FDD</b>     |
| 5H             | 3600-3800              | 3600-3800             | <b>TDD</b>     |
| 6              | 1710-1770              | 2110-2170             | <b>FDD</b>     |
|                | 1920-1980              | 2110-2170             | <b>FDD</b>     |
|                | 1710-1755              | 2110-2155             | <b>FDD</b>     |
|                | 1710-1785              | 1805-1880             | <b>FDD</b>     |
|                | 1850-1910              | 1930-1990             | <b>FDD</b>     |
|                | 1710-1785, 1920-1980   | 1805-1880, 2110-2170  | <b>FDD</b>     |
|                | 1850-1910, 1710-1770   | 1930-1990, 2110-2170  | <b>FDD</b>     |
| $\overline{7}$ | 698-862                | 698-862               | <b>TDD</b>     |
|                | 776-787                | 746-757               | <b>FDD</b>     |
|                | 788-793, 793-798       | 758-763, 763-768      | <b>FDD</b>     |
|                | 788-798                | 758-768               | <b>FDD</b>     |
|                | 698-862                | 698-862               | <b>TDD/FDD</b> |
|                | 824-849                | 869-894               | <b>FDD</b>     |
|                | 880-915                | 925-960               | <b>FDD</b>     |
|                | 698-716, 776-793       | 728-746, 746-763      | <b>FDD</b>     |
| 8              | 1785-1805, 1880-1920,  | 1785-1805, 1880-1920, | <b>TDD</b>     |
|                | 1910-1930, 2010-2025,  | 1910-1930, 2010-2025  |                |
|                | 1900-1920              | 1900-1920             |                |
| 9              | 450-470                | 450-470               | <b>TDD</b>     |
|                | 450.0-457.5            | 462.5-470.0           | <b>FDD</b>     |

**Таблица 2.2 – Рабочие полосы для IEEE 802.16m** 

# **3 РАСЧЕТ ПАРАМЕТРОВ ПРОЕКТИРУЕМОЙ СЕТИ**

В процессе планирования радиосетей WiMAX имеется ряд отличий от процесса планирования других технологий беспроводного радиодоступа. Главное отличие – это использование нового типа многостанционного доступа на базе технологии OFDMA, в связи с чем появляются новые понятия и изменяются алгоритмы проектирования. Процесс планирования радиосети состоит из двух этапов:

- формирование максимальной площади покрытия;
- обеспечение требуемой емкости.

Планирование радиосети WiMAX будет производиться в городской местности, а это значит, что плотность абонентов будет высокая и базовые станции должны устанавливаться на в максимальной близости друг от друга с целью закрыть каждой БС как можно большую плотность абонентов. В связи с этим нужно подобрать соответствующий частотный диапазон. В данном случае нужно руководствоваться правилом, что чем ниже частота, тем дальше распространение радиосигнала. Из разрешенных частотных диапазон 2,6 – 2,69 МГц вполне подойдет для выполнения этой задачи. Тип дуплекса выберем частотный – FDD.

### **3.1 Расчет частотных каналов**

Для системы FDD средняя пропускная способность одного сектора БС может быть получена путем прямого умножения ширины канала на спектральную эффективность канала:

$$
R = S \cdot W,\tag{3.1}
$$

где *S* – средняя спектральная эффективность (бит/с/Гц);

*W* – ширина канала (МГц);  $W = 10$  МГц.

Для линии DL:

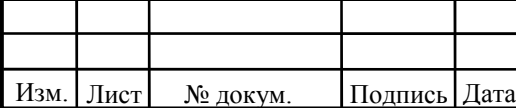

 $11070006.11.03.02.706$  ПЗВКР

 $R_{DL}$  = 28 · 3 = 84 Мбит/с.

Для линии UL:

 $R_{UL} = 19 \cdot 3 = 57$  *M*<sup>6</sup> $\mu$ T/c.

Для системы FDD средняя пропускная способность одного сектора БС может быть получена путем прямого умножения ширины канала на спектральную эффективность канала:

$$
R = \gamma \cdot \Delta F; \tag{3.2}
$$

γ – средняя спектральная эффективность, бит/с/Гц;

∆F – ширина канала в МГц, (∆F=20МГц);

Для линии DL:

 $R_{DL}$ =3.43·20=68.6 Мбит/с.

Для линии UL:

Изм. Лист № докум. Подпись Дата

 $R_{UL}$ =1.82·20=36.4 Мбит/с.

Для системы TDD можно принять спектральную эффективность равной аналогичным значениям для системы FDD, а при расчете пропускной способности учитывать долю длительности кадра на линии вверх или вниз. Например, рассчитаем среднюю пропускную способность соты на линии вниз при конфигурации кадра 1:

 $R_{\text{TDD}}$ = γ <sub>FDDaverage</sub> ΔF  $T_{\%}$ =1,69<sup>2</sup>00000,54=18,25 Μбит/с,

Средняя пропускная способность базовой станции *RБС* вычисляется путем умножения пропускной способности одного сектора на количество секторов базовой станции; число секторов БС примем равное шесть, тогда:

$$
R_{eNB} = R_{DL} \cdot 6; \tag{3.3}
$$

Для линии DL: *RБС.DL=*68,6\*6=411.6 Мбит/с.

Для линии UL: *RБС.UL=*36.4 \*6=218.4 Мбит/с.

Конкретные рекомендации по выбору конфигурации системы WIMAX отсутствуют. Если тип дуплекса определяется отсутствием или наличием

> 19 Лист *11070006.11.03.02.706 ПЗВКР* <sup>19</sup>

парного спектра у оператора, то на выбор конфигурации кадра в TDD могут повлиять требования как к радиопокрытию, так и к пропускной способности.

Чем больше асимметрия кадра TDD и больше длительность кадра на линии вниз, тем, к сожалению, больше ограничения по площади радиопокрытия.

Следующим этапом будет определение количества сот в планируемой сети WIMAX.

Для расчета числа сот в сети необходимо определить общее число каналов, выделяемых для развертывания проектируемой сети WIMAX. Общее число каналов *Nк* рассчитывается по формуле:

$$
N_k = \text{int}(\Delta F/F_k),\tag{3.4}
$$

 $r \underline{\text{Re}} \text{int}(\mathbf{x}) - \underline{\text{He}} \text{max} \text{ factor} \text{Var}(\mathbf{x})$ 

где *∆F* - полоса частот, выделенная для работы сети и равная 80 МГц;

*Fк* – полоса частот одного радиоканала; под радиоканалом в сетях WIMAX определяется такое понятие как слот, который имеет ширину 2 МГц,  $\Delta f_k = 2$  МГц.

$$
N_k = \text{int} \left( \frac{80000}{2000} \right) = 40.
$$

Далее определим число каналов *Nк.сек*, которое необходимо использовать для обслуживания абонентов в одном секторе одной соты:

$$
N_{k\_cek} = \text{int}(N_k / N \kappa \kappa \times M_{cek}); \qquad (3.5)
$$

где *Nк* – общее число каналов;

*Nкл* – размерность кластера, выбираемое с учетом количества секторов БС, примем равным 6.

*Mсек* – количество секторов БС, принятое равным 6

$$
N_{k\_cex} = \text{int}(40/6 \times 6) \approx 40;
$$

Далее определим число каналов трафика в одном секторе одной соты *Nкт.сек*. Число каналов трафика рассчитывается по формуле:

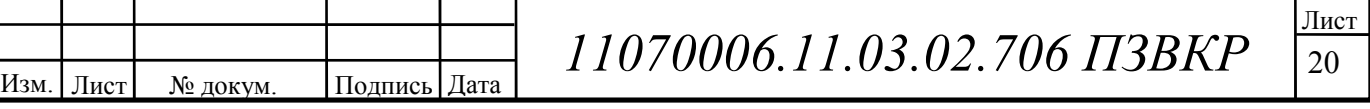

$$
N_{km.cex} = N_{\kappa T1} \times N_{km.cex};\tag{3.6}
$$

где N<sub>Km1</sub> - число каналов трафика в одном радиоканале, определяемое стандартом радиодоступа (для ОГДМА  $N_{kml} = 1...3$ ); для сети WIMAX выберем  $N_{\kappa m l} = 2$ 

$$
N_{km.cek} = 2 \times 20 = 40
$$

В соответствии с моделью Эрланга, представленной в виде графика на рисунке 3.1, определим допустимую нагрузку в секторе одной соты Асек при допустимом значении вероятности блокировки равной 0,1% и рассчитанным выше значении N<sub>кт.ceк</sub>. Определим, что Aceк = 34 Эрл.

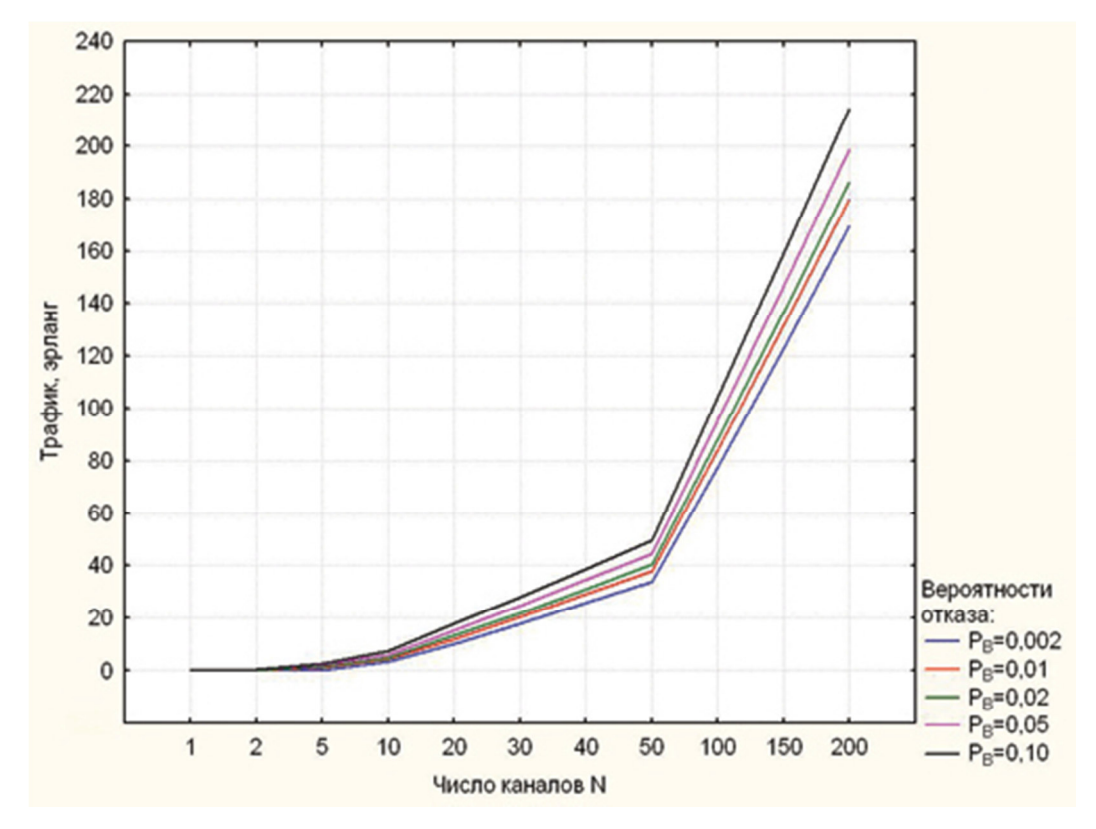

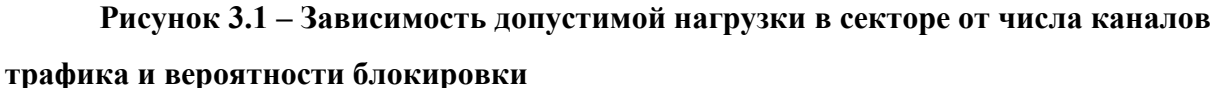

Изм.

Лист

№ докум.

Подпись Дата

Число абонентов, которое будет обслуживаться одной БС, определяется по формуле:

$$
N_{\text{a6.}eNB} = M_{\text{cex}} \cdot \left[\frac{A_{\text{cex}}}{A_1}\right],\tag{3.7}
$$

11070006.11.03.02.706 IT3BKP

где  $A_1$  – средняя по всем видам трафика абонентская нагрузка от одного абонента; значение  $A_1$  может составлять (0,04...0,2) Эрл. Так как проектируемая сеть планируется использоваться для высокоскоростного обмена информацией, то значение  $A<sub>l</sub>$  примем равным 0,142 Эрл. Таким образом:

$$
N_{a6.eNB} = 6 \cdot \left[\frac{34}{0,2}\right] \approx 1020 \ (A6)
$$

Число базовых станций БС в проектируемой сети WIMAX найдем по формуле:

$$
N_{eNB} = \left[\frac{N_{a6}}{N_{a6,eNB}}\right] + 1\tag{3.8}
$$

где  $N_{a6}$  – количество потенциальных абонентов. Количество потенциальных абонентов определим как 10 % от общего числа жителей, в соответствии со среднестатистической начальной нагрузкой. Общее число жителей г. Камышин, по последним данным на 2016 год составляет примерно 112 000 человек. Таким образом, количество потенциальных абонентов составит примерно 10000 единиц, тогда:

$$
N_{eNB} = \left[\frac{10000}{1000}\right] + 1 = 11 (BC)
$$

Среднюю планируемую пропускную способность  $R_N$  проектируемой сети определим путем умножения количества БС на среднюю пропускную способность БС. Формула примет вид:

$$
R_N = (R_{eNB.DL} + R_{eNB.UL}) \cdot N_{eNB},\tag{3.9}
$$

$$
R_N = (411.6 + 218.4) \cdot 11 \approx 6930
$$
 (M6 $\text{HT/c}$ ).

Далее дадим проверочную оценку емкости проектируемой сети и сравним с рассчитанной. Определим усредненный трафик одного абонента в ЧНН:

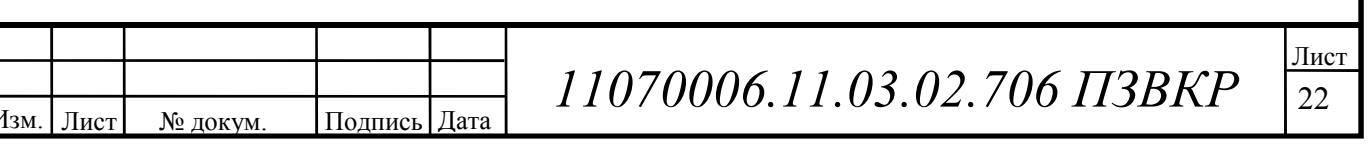

$$
R_{\text{T.4HH}} = \frac{\text{T}_{\text{T}} \cdot q}{N_{\text{4HH}} \cdot N_{\text{A}}}, \qquad (3.10)
$$

где  $T_m$  - средний трафик одного абонента в месяц,  $T_m = 30 \Gamma$ байт/мес;  $q$  – коэффициент для местности,  $q = 2$ ;  $N_{\text{HHH}}$  – число ЧНН в день, $N_{\text{HHH}} = 7$ ;  $N_{\alpha}$  – число дней в месяце,  $N_{\alpha}$  = 30.

$$
R_{m.4HH} = \frac{30.2}{7.30} = 0.25 \text{ (T6m/c)}
$$

Определим общий трафик проектируемой сети в ЧНН  $R_{\text{offu}}$  /чнн по формуле:

$$
R_{o\delta u\mu/\text{VHH}} = R_{m.\text{VHH}} \cdot N_{\text{axm.a\delta}},\tag{3.11}
$$

где  $N_{\text{axm.a6}}$  – число активных абонентов в сети; определим число активных абонентов в сети как 50% от общего числа потенциальных абонентов  $N_{a6}$ , то есть  $N_{\text{axm.}a6}$  = 5000 абонентов.

$$
R_{\text{of}} = 0.25 \cdot 10000 = 2500 \text{ (M6} \text{m/s}).
$$

Таким образом,  $R_N > R_{\text{obu/4HH}}$ . Это условие показывает, что проектируемая сеть не будет подвергаться перегрузкам в ЧНН.

#### 3.2 Определение размерности кластера

Основанием для выбора кластера является выполнение условия, при котором отношение сигнал/помеха (С/П) в точке приёма превышает минимально допустимую величину сигнал/шум в течении времени. Помехи создают, прежде всего, станции соседних кластеров, работающие на частоте основного канала (соканальные помехи).

Для выбора кластера необходимо также задать требования к вероятности события, когда отношение сигнал/помеха в точке приема окажется ниже порогового. Эта величина оценивает устойчивость связи при перемещении

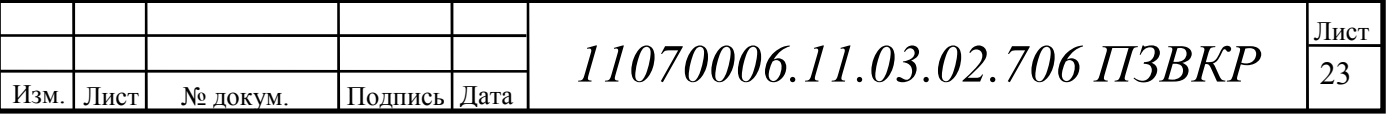

подвижного абонента в зоне обслуживания сети. Обычно эту вероятность задают на уровне 0,1…..0,15.

В кластерах с несекторизованными сотами таких близкорасположенных станций шесть, при наличии 3-х секторов в соте – две, 6-ти секторов – одна (рис. 3.2). Уровень помех зависит от размерности кластера *С* (*С*=3,4,6,7), радиус сот *R<sup>0</sup>* и расстояния между сотами с повторяющимися частотами *D* и связан с защитным соотношением (3.12).

$$
q = D/R_0 = \sqrt{3C} \tag{3.12}
$$

В большинстве случаев распространения сигналов в наземных системах связи с подвижными объектами обратно пропорционально  $d^4$ , где  $d$  – расстояние от источника сигнала. Таким образом, можно оценить относительный уровень помех по основном каналу приёма для абонентской станции (MS), находящейся на границе соты, которая составляет для сот с ненаправленной антенной (М=1)

$$
\beta_1 = \beta_2 = (q-1)^{-4}; \beta_3 = \beta_{41} = q^{-4}; \beta_5 = \beta_6 = (q+1)^{-4},
$$
\n(3.13)

для сот с тремя секторами

$$
\text{hypu } M=3 \qquad \beta_1 = (q+0.7)^{-4}; \beta_2 = q^{-4}, \tag{3.14}
$$

для сот с шестью секторами

$$
\text{при } M = 6 \qquad \beta_1 = (q+1)^{-4} \,. \tag{3.15}
$$

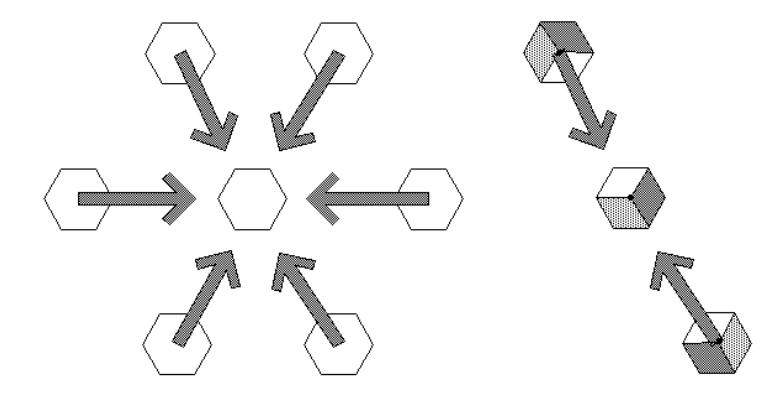

**Рисунок 3.2 – Помехи от мешающих станций** 

Таким образом, в структурах с 3-мя секторами соканальная помеха является суммой шести или 2-х мешающих сигналов соседних кластеров.

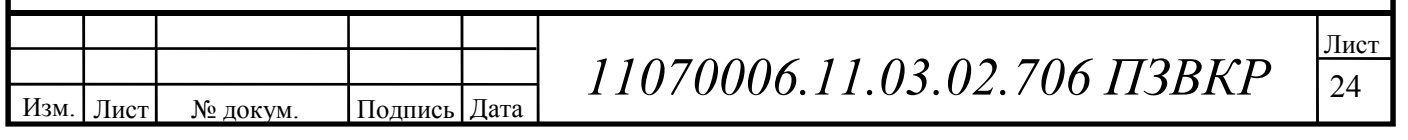

# **4 РАСЧЕТ ЗОН РАДИОПОКРЫТИЯ СЕТИ WIMAX**

## **4.1 Расчет зон радиопокрытия сот**

Анализ зон радиопокрытия начнем с вычисления максимально допустимых потерь на линии (МДП). МДП расчитывается как разность между эквивалентной изотропной излучаемой мощностью передатчика (ЭИИМ) и минимально необходимой мощностью сигнала на входе приемника сопряженной стороны, при которой с учетом всех потерь в канале связи обеспечивается нормальная демодуляция сигнала в приемнике.

Принцип расчета МДП показан на рисунке 4.1.

При расчетах будем использовать следующие параметры:

системная полоса: 20 МГц; для FDD =  $10/10$  (DL/UL);

• БС – на каждом секторе один TRX, выходная мощность  $TRX = 45$  Вт (46,5 дБм); работает на линии DL в режиме MIMO 2 $\times$ 2;

- UE абонентский терминал USB-модем, класс 4 ЭИИМ 33 дБм;
- соотношение длительности кадров DL/UL: 100%/100%.

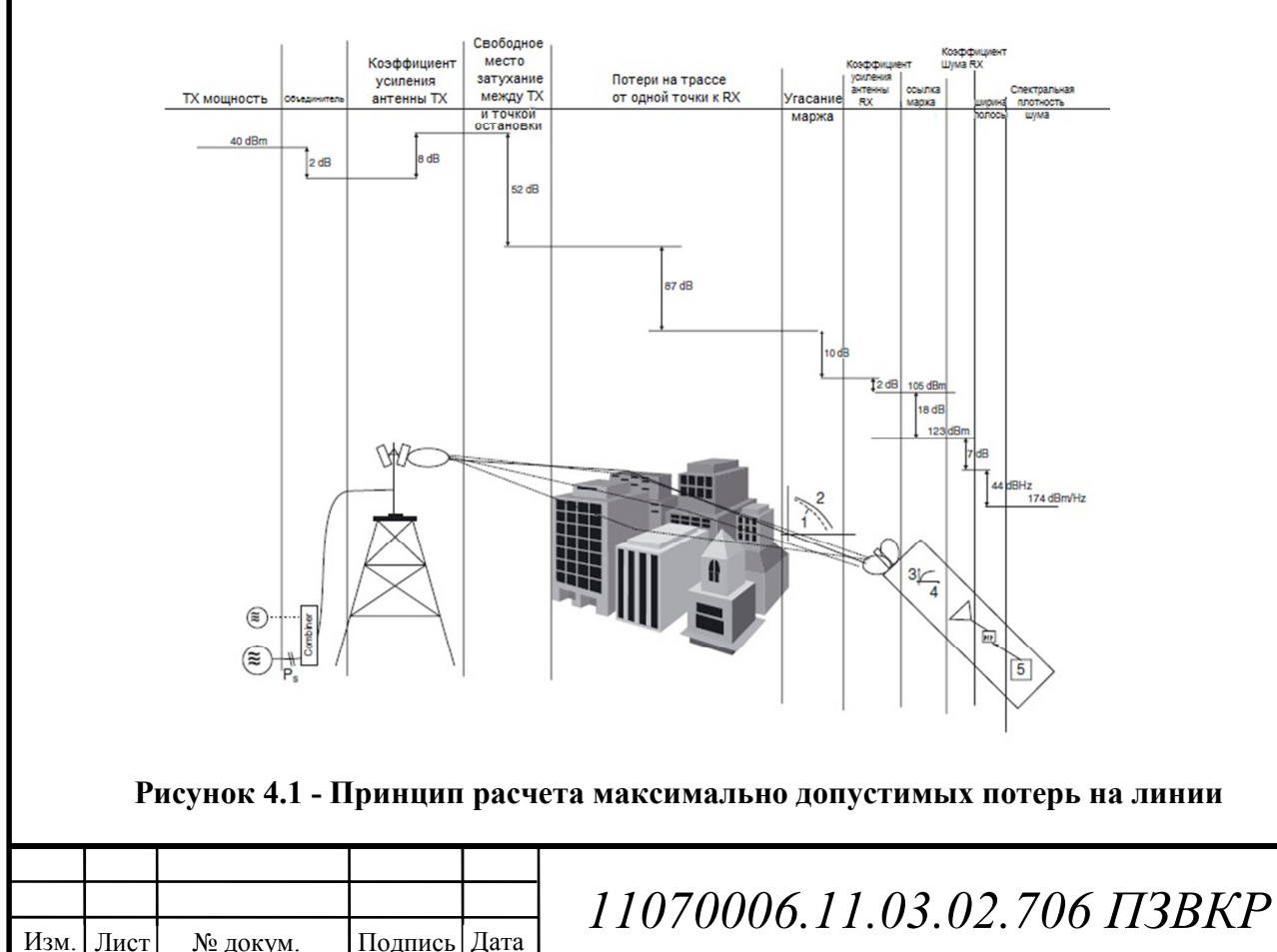

Расчет максимально допустимых потерь производится по формуле:

$$
L_{M\#II} = P_{\text{3uum} \cdot \text{np}} - S_{\text{u} \cdot \text{np}} + G_{A \cdot \text{np}} - L_{\Phi \cdot \text{np}} - M_{\text{np} \cdot \text{p}} - M_{\text{nom}} - M_{\text{3ameh}} + G_{\text{xo}} \quad (4.1)
$$

где *Pэиим.прд* – эквивалентная излучаемая мощность передатчика;

*Sч.пр* – чувствительность приемника;

 $G_{A,mod}$  - коэффициент усиления антенны передатчика,  $G_{A,mod}$ : DL = 20 дБи,  $UL = 0$  дБи;

 $L_{\Phi, np\delta}$  – потери в фидерном тракте передатчика,  $L_{\Phi, np\delta}$ : DL = 0,4 дБ;

*Мпрон* – запас на проникновение сигнала в помещение, *Мпрон* = 11 дБ;

*Mпом* – запас на помехи. *Мпом* определяется по результатам моделирования системного уровня в зависимости от нагрузки в соседних сотах; значение *Мпом* соответствует нагрузке в соседних сотах 70%.  $M_{now}$ : DL = 6,4 дБ; UL = 2,8 дБ;

*Gхо* – выигрыш от хэндовера. Значение выигрыша от хэндовера результат того, что при возникновении глубоких замираний в обслуживаемой соте, абонентский терминал может осуществить хэндовер в соту с лучшими характеристиками приема. *Gхо* = 1,9 дБ.

*Pэиим.прд* рассчитывается по формуле:

$$
P_{\text{sum},np\partial} = P_{\text{max},np\partial} + G_{A,np\partial} - L_{\phi,np\partial},\tag{4.2}
$$

где *Рвых.прд* - выходная мощность передатчика. *Рвых.прд* в линии «вниз» (DL) в WIMAX зависит от ширины полосы частот сайта, которая может колебаться от 1,5 до 20 МГц. В пределах до 5 МГц рационально выбрать передатчики TRX мощностью 25 Вт (44 дБм), а свыше 5 МГц – 45 Вт (46,5 дБм). *Рвых.прд*: DL = 46,5 дБм, UL = 35 дБм.

Для линии DL:

Изм. | Лист | № докум. | Подпись | Дата

$$
P_{\text{3uu},\text{np}\partial} = 46,5 + 18 - 0,4 = 64,1 \text{ (ABM)},
$$

 $11070006.11.03.02.706$  ПЗВКР

Для линии UL:

$$
P_{\text{3\textit{uu}}\text{.np}\partial} = 35 \, (\text{A}\text{B}\text{M}).
$$

 $S_{\text{H}}$  прассчитывается по формуле:

$$
S_{\text{u,np}} = P_{\text{run,np}} + M_{\text{ocm,np}} + L_{\text{np}},
$$
\n(4.3)

где *Ртш.пр* - мощность теплового шума приемника, *Ртш.пр*: DL = -174,4 дБм,  $UL = -104.4$  дБм;

*Мосш.пр* - требуемое отношение сигнал/шум приемника.

Значение *Мосш.пр* взято для модели канала «EnhancedPedestrianA5». *Мосш.пр*: DL = -0,24 дБ; UL = 0,61 дБ;

 $L_{np}$  - коэффициент шума приемника,  $L_{np}$ : DL = 7 дБ, UL = 2,5 дБ; Для линии DL:

 $S_{\nu \, \textit{nn}} = -174.4 + (-0.24) + 7 = -167.64 \text{ (JBM)}$ ,

Для линии UL:

 $S_{\nu \, \textit{nn}} = -104.4 + 0.61 + 2.5 = -101.29 \text{ (JBM)}$ .

С учетом полученных результатов по формулам (4.2) и (4.3), рассчитаем значение МДП:

Для линии DL:

 $L_{M\overline{J}II}$  = 64,1 – (-167,64) +20 – 0,4 – 11 – 6,4 +1,9 = 235,84 (дБ),

Для линии UL:

Изм. Лист № докум. Подпись Дата

 $L_{\text{MJIH}}$  = 35 – (-101,29) + 20 – 0,4 – 11 – 6,4 – 8,7 + 1,9 = 131,69 (дБ).

Из двух значений МДП, полученных для линий DL и UL выбираем минимальное, чтобы вести последующие расчеты дальности связи и радиуса соты. Ограничивающей линией по дальности связи, как правило, является линия вверх.

Для расчета дальности связи воспользуемся эмпирической моделью распространения радиоволн Okumura – Hata. Данная модель является

*11070006.11.03.02.706 ПЗВКР* <sup>27</sup>

обобщением опытных фактов, в котором учтено много условий и видов сред. В модели Okumura - Наta предлагается следующее выражение для определения среднего затухания радиосигнала в городских условиях:

$$
L_z = 69.5 + 26.16 \lg f_c - 13.82 \lg h_t - A(h_r) + (44.9 - 6.55 \lg h_t) \cdot \lg d \tag{4.4}
$$

где  $f_c$  – частота от 150 до 1500 МГц;

 $h_t$  – высота передающей антенны (подвеса БС) от 10 до 30 метров;

 $h_r$  – высота принимающей антенны (антенны мобильного устройства) от 1 до 10 метров;

 $d$ - радиус соты от 0,5 до 2 км;

 $A(h_r)$  – поправочный коэффициент для высоты антенны подвижного объекта, зависящий от типа местности.

Произведем выбор параметров для расчетов:

Подпись Дата

Изм.

Лист

№ докум.

- $f_c = 2.6 \Gamma \Gamma \text{H}$ ;
- $\bullet$   $h_t = 20$  метра;
- $h_r = 2$  метра.

Найдем поправочный коэффициент  $A(h_r)$  по формуле:

$$
A(h_r) = (1,1 \cdot \lg f_c - 0,7) \cdot h_r - (1,56 \cdot \lg f_c - 0,8),\tag{4.5}
$$

$$
A(h_r) = (1, 1 \cdot \lg 2600 - 0.7) \cdot 2 - (1.56 \cdot \lg 2600 - 0.8) = 1.58
$$

Вычислив из формул (4.1 – 4.5) радиус соты, получим, что  $d \approx 0.8$  км. Рассчитаем площадь  $S_{BC}$  покрытия шестисекторного сайта по формуле:

$$
S_{\text{BC}} = 9 \frac{\sqrt{6}}{8} \cdot d^2,
$$
\n
$$
S_{\text{BC}} = 9 \frac{\sqrt{6}}{8} \cdot 0.8^2 \approx 1.76 \text{ (km}^2).
$$
\n(4.6)

На рисунке 4.2 представлен ситуационный план размещение базовых станций WiMAX на территории города Камышин Волгоградской области.

11070006.11.03.02.706 IT3BKP

Согласно проведенного расчета был определен радиус действия одной базовой станции который составил ≈0,8 км. Далее базовые станции размещались согласно сотовой структуре. Из схемы видно, что 11 базовых станций, размещенных на территории города Камышин, таким образом, что покрывают все территорию города.

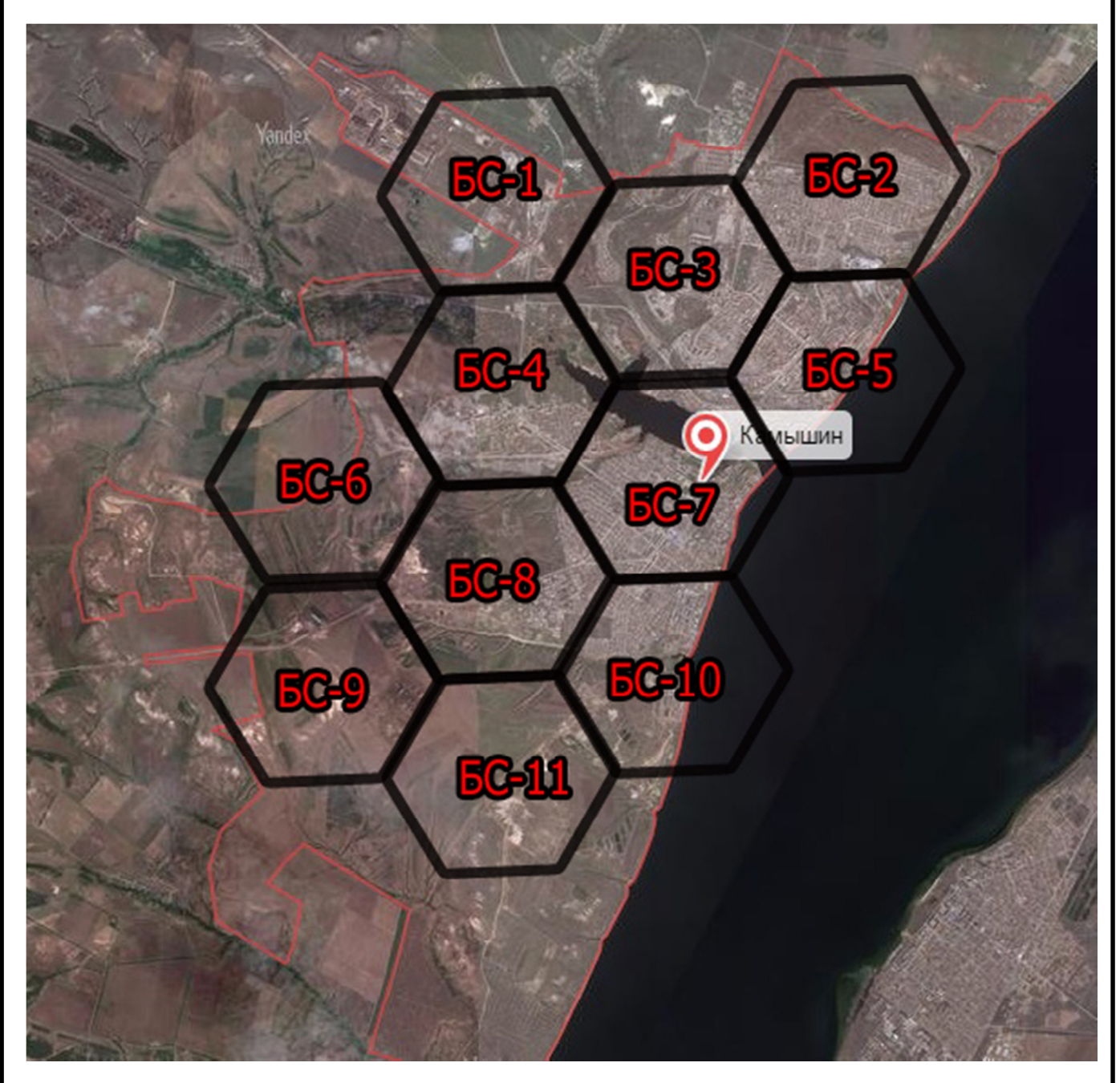

**Рисунок 4.2 – Ситуационный план размещения сот в г. Камышин** 

В качестве рабочих частот в этих сотах выбирается рабочая частота диапазона 2,6 ГГц, так как в данном случае можно организовать больше

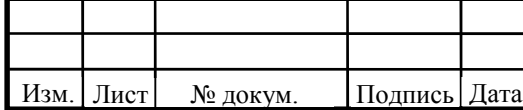

 $11070006.11.03.02.706$  ПЗВКР

свободных радиоканалов для абонентов, а большая площадь покрытия не требуется. Данные соты реализуется с помощью одной базовой станции и шестью секторными антеннами с распределенным азимутом 60 градусов.

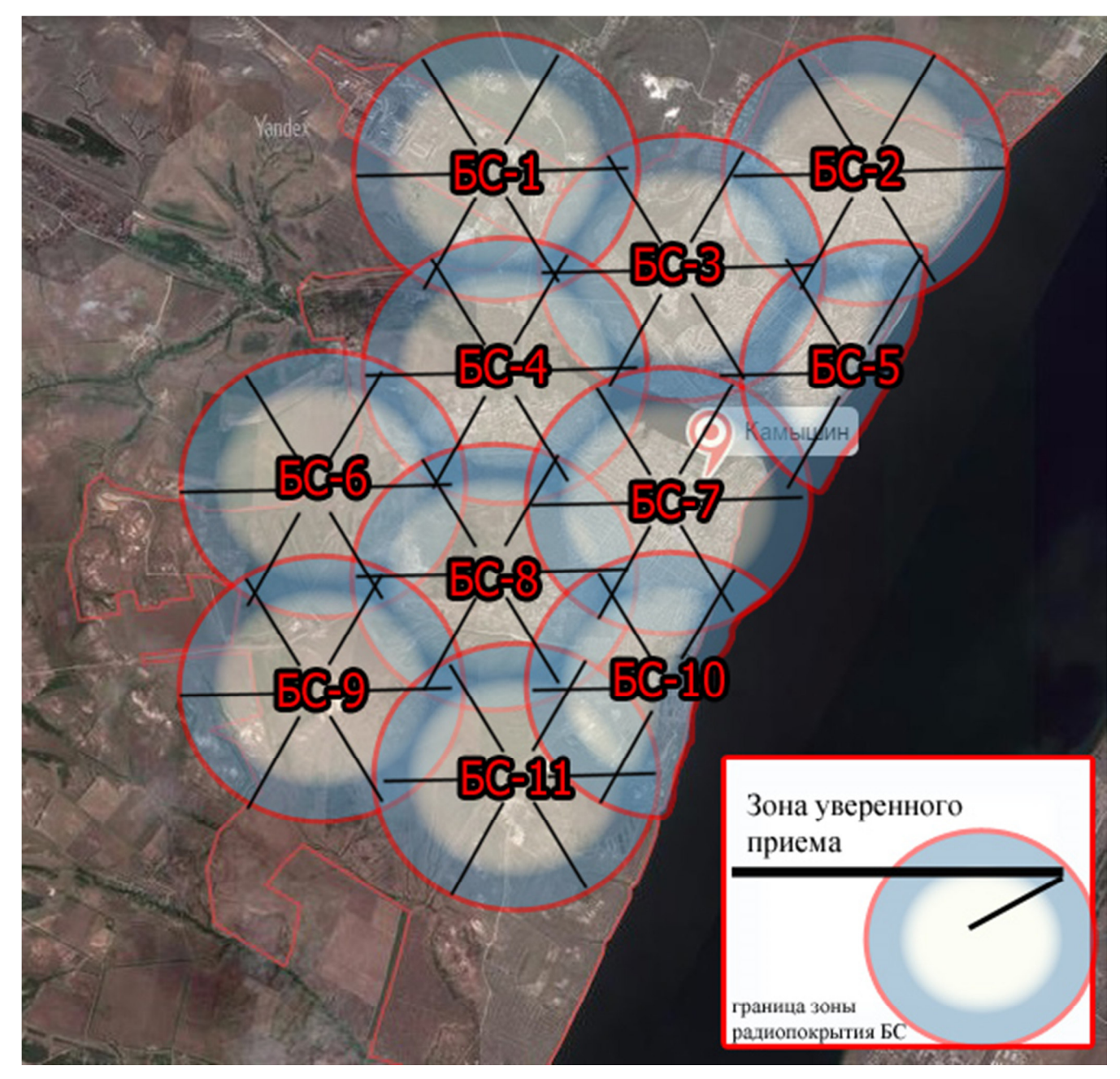

**Рисунок 4.3 – Зона радиопокрытия сети WIMAX (макросоты) в г. Камышин Волгоградской области** 

Зона радиопокрытия всей сети WiMAX представлена на рисунке 4.3. На основании расчетов распространения радиоволн по модели Okamura были получены значения напряженности поля в заданной точке пространства. На

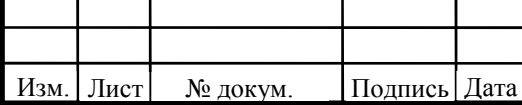

 $11070006.11.03.02.706$  ПЗВКР

основании этих данных строилась зона радиопокрытия базовой станции как окружность определенного радиуса.

При удалении от базовой станции на некоторую величину, напряженность поля составляет величину близкую к порогу чувствительности абонентского приемника, что соответствует окончание зоны обслуживания (радиопокрытия). Таким образом, подобные действия выполнялись для всех 11 базовых станций и в результате представлены на одном рисунке 4.3.

### **4.2 Частотно-тاерриториальноاе дاелاениاе сети**

Основным этапом проектирования сетей подвижной радиосвязи абонентского доступа является этап частотно-территориального планирования, в ходе которого выбирается структура сети, места размещения базовых станций, разрабатывается план распределения радиоканалов для базовых станций, выполняется адаптация планов к условиям территориальных и частотных ограничений планируемой зоны обслуживания.

В первую очередь, нужно составить ситуационный план размещения базовых станций (БС) на территории района планирования сети. Целью проектирования не является полный радиоохват территории района. Главное в данном проекте – это обеспечение устойчивым радиосигналом густонаселенных сельских районов. Исходя их этого условия, а так же учитывая особенности рельефа местности, выполним размещение базовых станций.

Минимальное количество БС, необходимых для обеспечения устойчивым радиосигналом районов на территории планирования, согласно расчетам в главе 3, составляет 11 штук. Таким образом, строится сеть, все БС которой имеют следующие характеристики:

- мощность каждого передатчика 45 Вт;
- высота подвеса антенны  $-30$  метров;
- число приемопередатчиков  $TRX 6$  (по одному на каждый сектор);

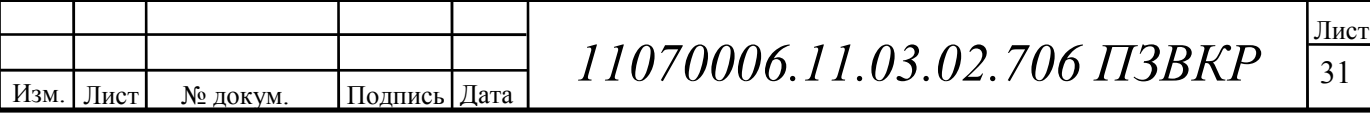

• системная полоса для одного сектора – 20 МГц (10 МГц для линии «вверх» и 10 МГц для линии «вниз»);

линия «вниз» поддерживает технологию MIMO4 $\times$ 2;

• пропускная способность: линия «вниз» - 411,4 Мбит/с, линия «вверх» - 218,6 Мбит/с.

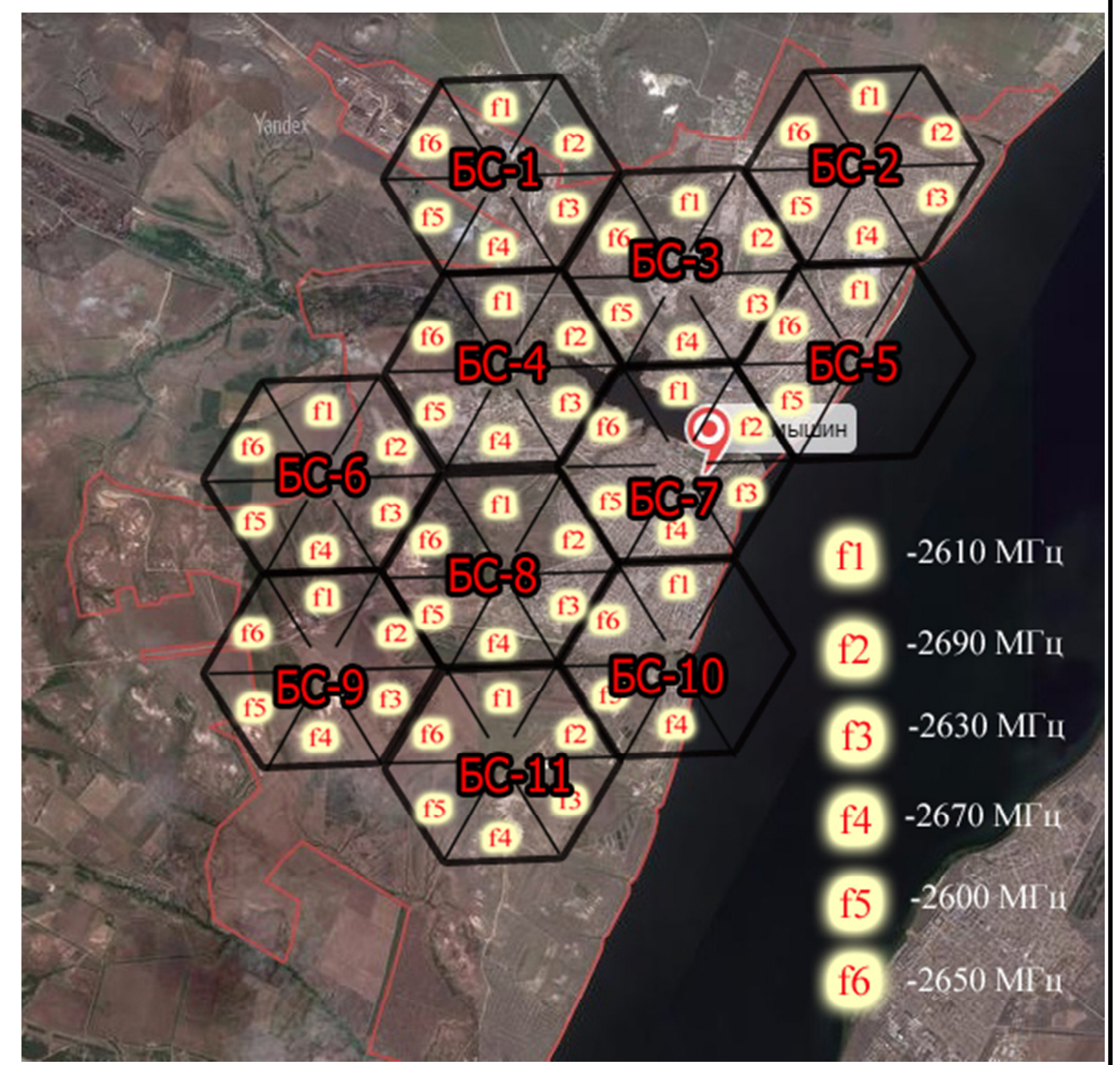

 **Рисунок 4.4 – Частотно-территориальный план сети.** 

32 Изм. Лист № докум. Подпись Дата Лист  $11070006.11.03.02.706$  ПЗВКР Для обеспечения электромагнитной совместимости радиосредств, необходимо выполнить частотно-территориальной планирование. Несущие

частоты в секторах сот, необходимо разместить, таким образом, чтобы исключить их взаимное влияние соседних сот. Частотно-территориальный план сети WiMAX в городе Камышин представлен на рисунке 4.4.

После введения данной сети WIMAX в эксплуатацию, наступает этап оптимизации сети, в ходе которого может происходить корректирование выполненного планирования, а именно: увеличение пропускной способности сети, изменение высоты подвеса радиомодулей, понижение или повышение излучаемой мощности радиомодулей.

### **4.3 Расчет энергетического бюджета**

В отличии от радиоинтерфейса сетей UMTS ортогональность каналов в сетях WIMAX является более строгой, а степень проявления внутрисистемных помех намного ниже, во всяком случае теоретически. Кроме того, радиоинтерфейс WIMAX является более усойчивым к ряду таких негативных факторов в радиоканале, как:

• Межсимвольная интерференция из-за многолучевого распространения сигнала, которая практически устраняется введеним циклического префикса во временную структуру сигнала OFDM;

• Межчастотная интерференция возникает из-за доплеровского сдвига между поднесущими частотами при высоких скоростяз движения абонентского терминала, практически не проявляется при выборе небольщого значения частотного разноса между поднесущими (15 кГц при нормальном циклическом префиксе);

• Искажение формы сигнала из-за нелинейности в передатчике характеризуемое вектором ошибки магнитуды EVM, которое уже частично сниженно в передатчиках абонентских терминалов благодаря применению специального вида модуляции SC-FDMA.

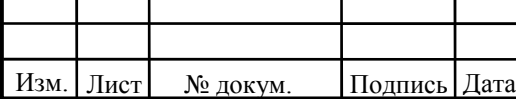

*11070006.11.03.02.706 ПЗВКР* <sup>33</sup>

Главным параметром энергетического бюджета радиолинии в радиоинтерфейсе WIMAX является отношение сигнал/шум в радиоканале. При расчете энергетического бюджета радиолинии сети WIMAX это отношение задают для одного ресурсного блока. Основной вклад в этот параметр вносят внешние внутрисистемные помехи от соседних сот. В качестве таких помех в линии «вниз» рассматриваются суммарные помехи: внешние ( $I_{ext}$ ) – от смежной (примыкающей) полосы частот или соседнего частотного канала и внутренние  $(I_{int})$  – от соседних сот (рис. 4.5)

Отношение сигнал/шум на входе приемника k-го абонентского терминала (UE), обслуживаемого j-й БС, можно выразить следующим образом:

$$
\left(\frac{P_c}{I}\right)_{RB} = \frac{P_c(j,k)}{I(j,k)},\tag{4.7}
$$

где P<sub>c</sub>(j,k)=P<sub>RB</sub>/L(BS<sub>j</sub>, UE<sub>j,k</sub>) – мощность полезного сигнала от j-й BS на входе приемника k-го UE;  $P_{RB}$  – мощность передатчика базовой станции в одном ресурсном блоке RB;  $L(BS_j, UE_{j,k})$  – потери уровня сигнала на трассе распространения сигнала между j-й BS и k-м UE.

$$
P_c(j,k)=357,14/156=2,2
$$

Мощность суммарной помехи, включая внутренний шум приемника  $P_N$ , можно выразить в следующем виде:

$$
I(j,k)=I_{int}(j,k)+I_{ext}(j,k)+P_N,
$$
\n(4.8)

где I<sub>int</sub>(j,k)=  $\sum P^{RB}$  /L(BS<sub>1</sub>,UE<sub>j,k</sub>) ,1  $l$ <sup>, $\cup$  $L$ </sup> $j$ , $k$ *l Ncell*  $\sum_{l=1,l\neq j}P^{RB}$  /  $L(BS_{l},UE_{l})$ - мощность помех, создаваемых внутренними

(внутрисистеиными) помехами соседних сот;

Изм. | Лист | № докум. | Подпись | Дата

 $I_{int}$  =357.14/156=2.2

$$
I_{ext}(j,k) = \sum_{m}^{Nextcell} iRSS_{un}(BS_i,UE_{j,k}) * iRSS_{bl}(BS_i,UE_{j,k})
$$
\n(4.9)

 $11070006.11.03.02.706$  ПЗВКР

34

Мощность внешних помех от смежных каналов, которые определяются нежелательными внеполосными излучениями передатчиков базовых станций  $\text{RSS}_{\text{un}}$  = 30 и помехами блокирования  $\text{RSS}_{\text{bl}}$  = 0,1db

 $I_{\text{ext}} = -30*(-0.1) = 3$ 

 $I(j,k)=2,2+3+(-120)=-114,8$ 

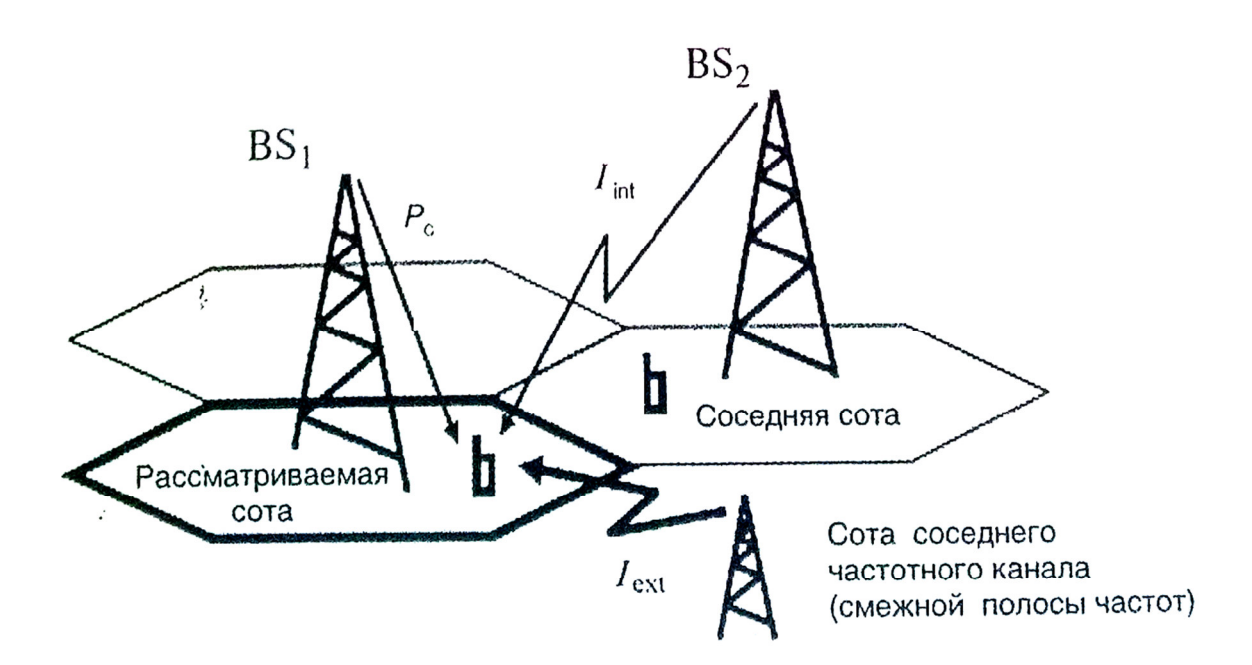

Рисунок 4.5 - Источники Внутрисистемных помех в сети WIMAX Мощность помех за пределами полосы приема сети WIMAX)

$$
iRSSbl (BSiUEi,k) = iRSSbl * N/M;
$$
 (4.10)

 $N_{cell}$  – количество соседних сот – источников помех в общем частотном канале;

N<sub>ext cell</sub> - количество сот, использующих смежные частотные каналы;

N - количество принимаемых радиоблоков RB, находящихся в полосе приемника (количество поднесущих частот);

M - максимальное количество радиоблоков RB, используемых в частотном канале.

Аналогичным образом задается отношение сигнал/шум при расчете энергетического бюджета радиолинии в линии «вверх» сети WIMAX с той лишь

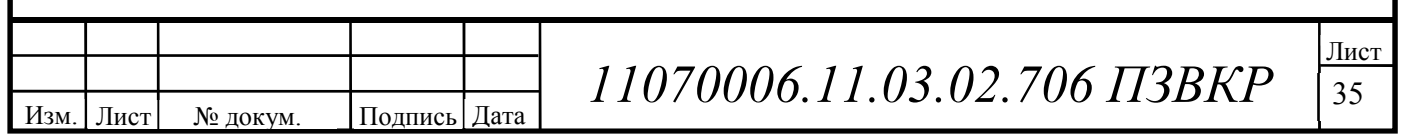

разницей, что в линии «вверх» требуется учитывать регулировку мощности излучения абонентским терминалом.

Характеризуется такой параметр, как отношение сигнал/шум в сети WIMAX, следует сделать несколько замечаний, которые необходимо учитывать при планировании сети.

Во-первых, в сети WIMAX основное влияние на приемник абонентского терминала на краю обслуживающей соты могут оказывать помехи от соседних сот. Уровень влияния зависит от активности излучения в этих соседних сотах, т.е. от степени их загруженности. Поэтому отношение сигнал/шум в энергетическом бюджете радиолинии сети WIMAX должно отражать эту загруженность. В 4.11 приведено аналогичное выражение для расчета отношения сигнал/(помеха+шум), в которое входит коэффициент загрузки  $\eta_{\text{D}l}$  в соседних сотах:

$$
SINR = \left(\frac{\eta_{DL}}{SIR_{\min}} + \frac{P_N * L(d)}{P_{BS}}\right)^{-1},
$$
\n(4.11)

где  $\text{SIR}_{\text{min}}$ = $\text{P}_{\text{c}}/\text{I}_{\text{max}}$  – отношение мощности полезного сигнала  $\text{P}_{\text{c}}$  и максимальной мощности помех от соседних сот на краю соты  $I_{max}$ ;  $P_N$  – мощность шума в приемнике;  ${P_{BS}}^3 - 3$ ИИМ базовой станции в собственной соте; L(d) – потери при распространении сигнала на расстояние d, учитывающие запас на медленные замирания.

$$
SINR = \left(\frac{1}{8} + \frac{-120*(-156)}{50}\right)^{-1} = (0,125+374,4)^{-1} = 0,002 (20 \text{ }\text{µ})
$$

Это выражение отражает компромисс между тремя параметрами планирования сети: радиусом соты d, коэффициентом загрузки  $\eta_{DL}$  и пропускной способностью на краю соты, выраженной отношением SINR. На рисунке 4.6 показана зависимость пропускной способности на краю соты сети WIMAX от радиуса соты при разной загрузке в соседних сотах (коэффициент  $\eta_{DL}$ ) и ширине канала 10 МГц.

Изм. Лист № докум. Подпись Дата

 $11070006.11.03.02.706$  ПЗВКР
Как видно из рисунка, пропускная способность на краю соты сети WIMAX при небольшом радиусе соты сильно зависит от загрузки каналов соседних сот. При высокой загрузке сети WIMAX уровень помех резко возрастает ввиду того, что весь частотно-временной ресурс этих сот используются полностью, и его скоординированное распределение (координация межсотовых помех) становится неэффективным и даже невозможным.

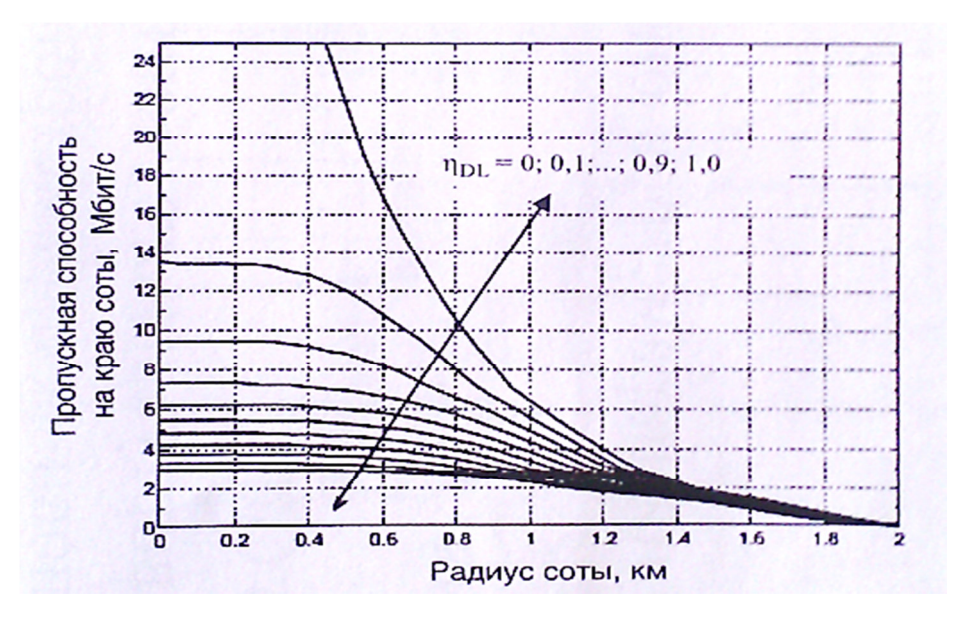

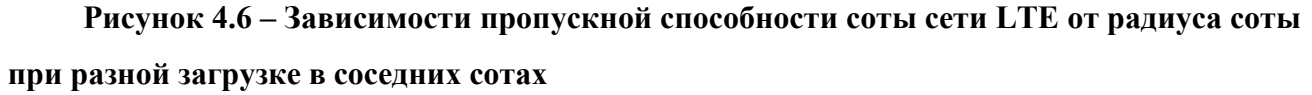

Во-вторых, для расчетов при планировании сети WIMAX можно использовать экспериментальные данные по уровням SINR, необходимых для достижения конкретных значений спектральной эффективности в сети. На рисунке 4.7 приведен пример экспериментальных зависимостей спектральной эффективности в сети WIMAX от отношения SINR/

В третьих, полученные эмпирическим путем поправочные коэффициенты позволяют при расчетах энергетического бюджета корректировать отношение сигнал/(помеха+шум) в радиоканалах сети WIMAX. Эти коэффициенты могут быть использованы при расчетах пропускной способности или спектральной эффективности сети в условиях ее эксплуатации (при коррекции задаваемых

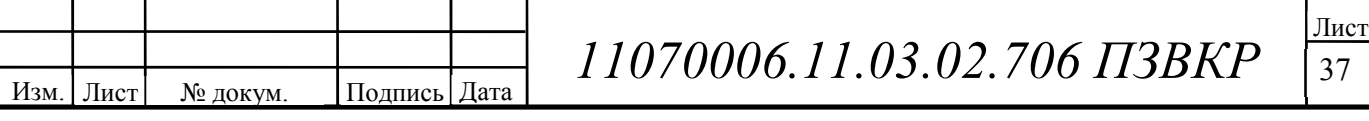

идеальных условий). Значения эмпирических коэффициентов коррекции приведены в таблице 4.1.

И наконец, при планировании радиосетей WIMAX необходимо принимать во внимание корреляцию потерь при распространении сигналов в собственной и соседней сотах сети. Простая модель корреляции медленных замираний

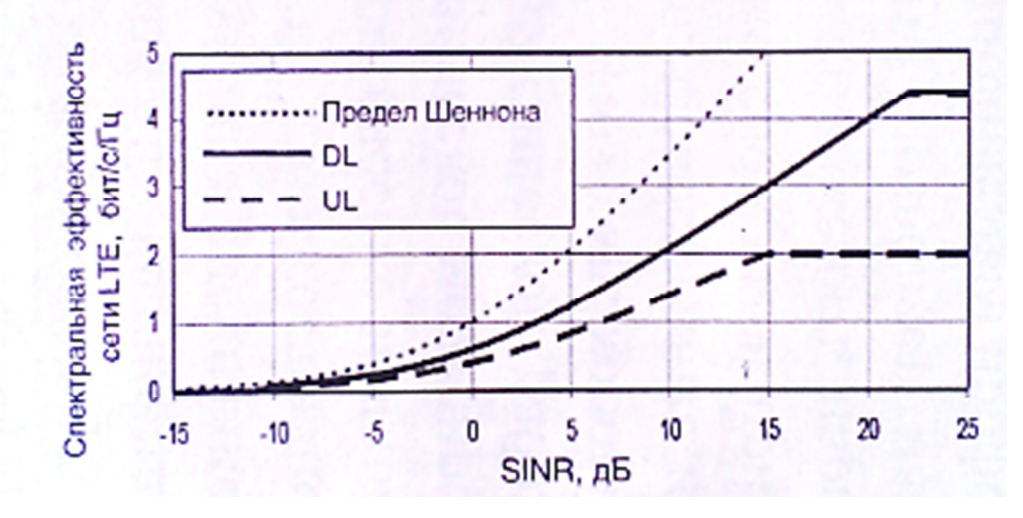

**Рисунок 4.7 – Зависимости спектральной эффективности сети WIMAX от отношения SINR**

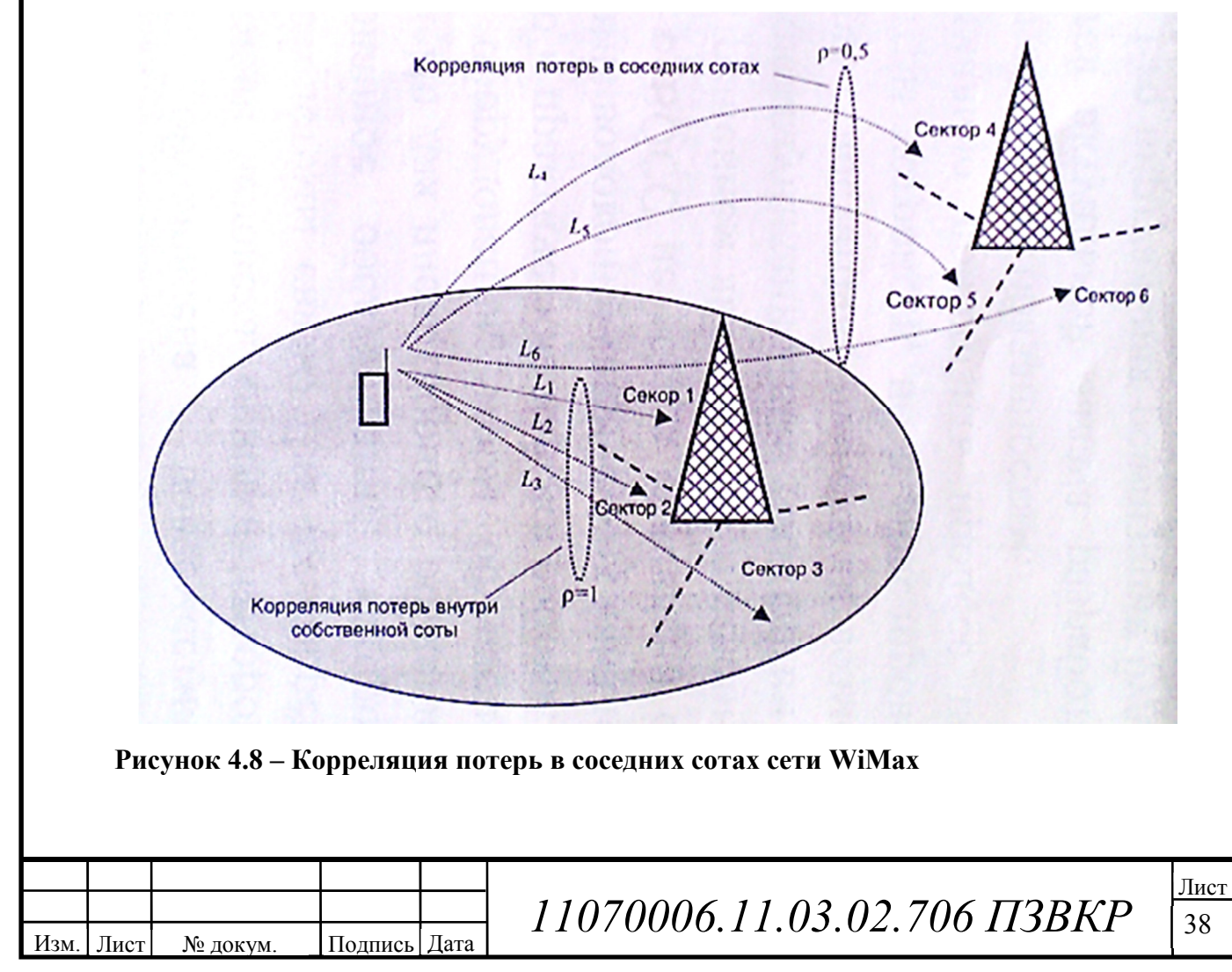

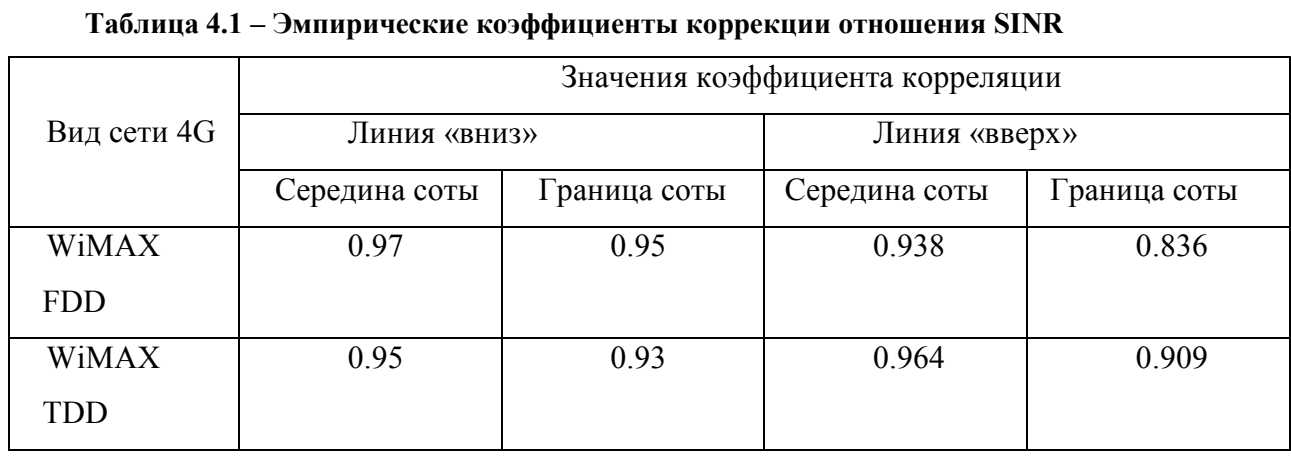

Сигнала OFDMA используется при расчетах энергетического бюджета для радиоканалов линии «вверх». На рисунке 4.8 приведены значения *p* такой корреляции для двух типов потерь сигнала абонентского терминала: для собственной трехсекторной соты (потери L1, L2, L3 c коэффициентом p=1 в секторах 1,2,3) и для соседней трехсекторной соты (потери L1, L2, L3 c коэффициентом *p*=0,5 в секторах 4,5,6). На рисунке 4.8 видно, что уменьшение корреляции приводит к уменьшению внутренних помех в сети за счет влияния механизма медленных замираний сигнала для сигналов OFDMA.

Изм. | Лист | № докум. | Подпись | Дата

# **5 ВЫБОР ОБОРУДОВАНИЯ И ТИПА ЛИНИЙ СВЯЗИ**

Согласно рассчитанной емкости сети, информационной нагрузке по определению зон радиопокрытия, для организации широкополосного доступа по технологии WIMAX в г. Камышин потребуется 11 базовых станций типа «макро». Пропускная способность каждой БС на начальном этапе функционирования сети составит порядка 500 Мбит/с, а всей сети WIMAX в г. Камышин 6,9 Гбит/с. После запуска сети в работу наступает этап оптимизации сети, в ходе которого пропускная способность базовых станций может быть увеличена способом размещения дополнительных радиомодулей. Для реализации сети ШПРД выбран производитель оборудования китайская компания Huawei.

Базовые станции BTS 3703 соединяются по оптическим каналам с ASN шлюзом на базе WASN-9770. Радиоблок RRU и антенна находятся на мачте, причем RRU оптическим кабелем соединен с BTS 3703. Аппаратура, на которой реализовано ядро сети имеет в своём составе оптические интерфейсы для подключения к внешним сетям и для подключения дополнительных шлюзов ASN.

## **5.1 Базовая станция WiMAX**

Оборудование BTS3703 представляет собой базовую станцию WiMAX, разработанную компанией Huawei в соответствии со стандартом IEEE 802.16e-2005 и . Станция BTS3703, взаимодействующая в сети с WASN9970 и мобильной станцией, широко применяется для получения широкополосного беспроводного доступа к услугам в сетях фиксированной или мобильной связи.

BTS3703 имеет модульную структуру, ориентированную на пользователя, отличается высокой степенью интеграции, имеет небольшие размеры и вес,

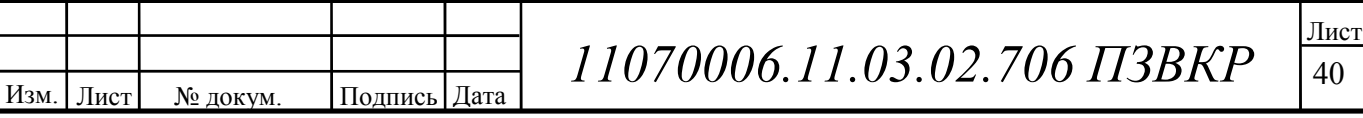

r

отвечает самым высоким требованиям операторов, предъявляемым к зоне покрытия, ёмкости, установке и техобслуживанию.

#### ِ **ества** ِ **Преимущ**

### **Большая емкость и высокая спектральная эффективность**

Максимальное число онлайн пользователей, поддерживаемое одним сектором, составляет 512. Максимальное число онлайн пользователей, поддерживаемое одной базовой станцией, достигает 1 536, максимальный объем рабочего потока составляет 10 k. Максимальная пропускная способность одного сектора BTS3703 при полосе пропускания 10 МГц/5 МГц составляет 30 Мбит/с/15 Мбит/с. Кроме того, увеличение емкости и спектральной эффективности достигается за счет использования технологий MIMO 2х2 и OFDMA.

BTS3703 имеет широкую зону покрытия и поддерживает взаимодейстие во внутричастотном и межчастотном режиме. В результате чего увеличивается качество покрытия зоны и расширение спектра используемых частот.

## **Низкие эксплуатационные затраты и быстрота развертывания**

Структура BTS3703 является распределенной. Она состоит из узла обработки базовой полосы частот (BBU) и выносного радиочастотного узла (RRU). Благодаря небольшим размерам и весу, внедрение BTS3703 в систему не требует сложных работ и больших затрат. Монтаж BTS3703 отличается простотой и легкостью, оборудование можно устанавливать отдельно, нет ограничений по условиям площади участка или весовой нагрузки. В данной ситуации не требуется ведение крупномасштабного строительства.

Кроме того, BBU можно монтировать на стене или встраивать в стандартный 19-дюймовый статив или стойку (например, внешний статив GSM или APM), избегая дополнительных затрат. RRU устанавливается на бетонных столбах, мачтах или стенах зданий. Для снижения стоимости фидеров и экономии потребляемой мощности, его можно установить максимально близко к антенно-фидерной системе.

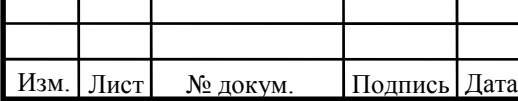

# $11070006.11.03.02.706$  ПЗВКР

#### Гибкое сетевое планирование

Включает в себя гибкие режимы организации сети и повторного использования частоты. BTS3703 поддерживает организацию сети по схеме звезда и каскадного соединения, выбираемые оператором в зависимости от фактической ситуации.

поддерживает гибкие Кроме TO<sub>D</sub> **BTS3703** режимы ПОВТОРНОГО частот сотовой связи, такие как одночастотный PUSC, использования трехчастотный FUSC/PUSC во взаимодействии со всеми SC, одночастотный PUSC+ PUSC во взаимодействии со всеми SC. Операторы могут выбрать один из трех режимов организации сети.

#### Различные режимы синхронизации

BTS3703 поддерживает несколько режимов синхронизации для обеспечения работы в различных сетях. ВТS3703 способна работать с внешним источником **GPS** системой (система глобального синхронизации. например, позиционирования). Для синхронизации BBU в BTS3703 предусмотрен ввод синхросигнала 1PPS GPS, а для синхронизации нескольких блоков BBU - вывод синхросигнала 1PPS GPS. В случае потери внешнего источника синхронизации GPS, BTS3703 поддерживает нормальный режим работы в автономном режиме в течение 48 часов.

#### Отличная совместимость

Подпись Дата

Лист

№ докум.

Изм.

Оборудование BTS3703 оснащено стандартизированными интерфейсами и портами, что обеспечивает масштабируемость системы и ее совместимость. Радиоинтерфейс BTS3703 соответствует стандарту IEEE 802.16e-2005 и обеспечивает взаимодействие с оборудованием MS различных производителей, **BTS3703** подключается ASN-GW. совместимых  $\mathbf c$ ЭТИМ стандартом.  $\mathbf{K}$ основываясь на стандарте R6 NWG.

В узле обработки базовой полосы частот (BBU) и радиоузле (RRU) системы BTS3703 используется стандартизованный радиоинтерфейс общего пользования (CPRI). BBU и RRU можно модернизировать отдельно, по мере развития

технологий. Благодаря чему отпадает необходимость замены всей BS на время модернизации.

Компания Huawei является одним из пяти разработчиков стандарта CPRI для открытых и стандартных портов между узлом обработки базовой полосы частот и радиоузлом. Также в разработке данного стандарта принимали участие компании Ericsson, NEC, Siemens и Nortel Networks.

### **Удобство эксплуатации и техобслуживания** ِ

BTS3703 поддерживает удобные и практичные режимы эксплуатации и техобслуживания (O&M), включая: локальное техобслуживание портов Ethernet и серийных портов при помощи интерфейса командной строки (CLI), удаленное техобслуживание с помощью системы iManager M2000 или системы NMS сторонних разработчиков, работа которых основана на интерфейсе SNMP. Функции мониторинга параметров окружающей среды и аварийных сигналов, тестирования, трассировки интерфейса и оперативной подсказки позволяют повысить надежность сети и обеспечить качество обслуживания сети (QoS).

### **Возможность плавной модернизации**

BTS3703 поддерживает плавное обновление до последних версий. Модернизация аппаратных средств достигается путем простого расширения. Для гибкой конфигурации BBU и RRU, основанной на требованиях, предъявляемых к емкости и зоне покрытия, BBU поддерживает функцию расширения стека. Отдельный узел BBU и несколько стекированных узлов BBU могут совместно использовать сигналы синхронизации GPS. При расширении стека, замена всех модулей не требуется. Благодаря чему снижается стоимость обновления устройства.

## **Базовая станция Huawei DBS3900 WiMAX**

Базовая станция имеет сертификат, выданный Форумом WiMAX. В ее основе лежит конвергентная платформа базовых станций Huawei (LGBS). Данная базовая станция успешно прошла тестирование в полосе пропускания 5 Mбит/с и 10 Mбит/с в системе испытаний Wave2 и CRS2.5.0. Она может обеспечивать

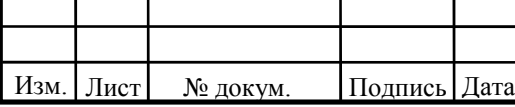

большое кол-во опций и достаточно высокую гибкость при строительстве мобильной сети WiMAX. Платформа Huawei DBS3900 WiMAX имеет возможность использовать множественный ввод и вывод (IO-MIMO), что позволяет увеличивать покрытие, наращивать скорость передачи данных и повышает надежность в одновременной передаче и приеме данных через передающих-принимающих WiMAX антенн. несколько Благодаря ЭТИМ фактором базовая станция Huawei DBS3900 WiMAX поможет значительно снизить затраты при строительстве сетей WiMAX.

Компания Huawei Technologies Co., Ltd. объявляет о том, что ее новое оборудование WiMAX (базовая станция DBS3900, фиксированный терминал ВМ625 и USB-модем ВМ325) недавно было сертифицировано международной организацией WiMAX Forum. BM325 подключается к USB-порту ноутбука или компьютера пользователя и работает в диапазоне 2,5 ГГц. ВМ625 фиксированный терминал поддерживает два VoIP порта и четыре FE порта.

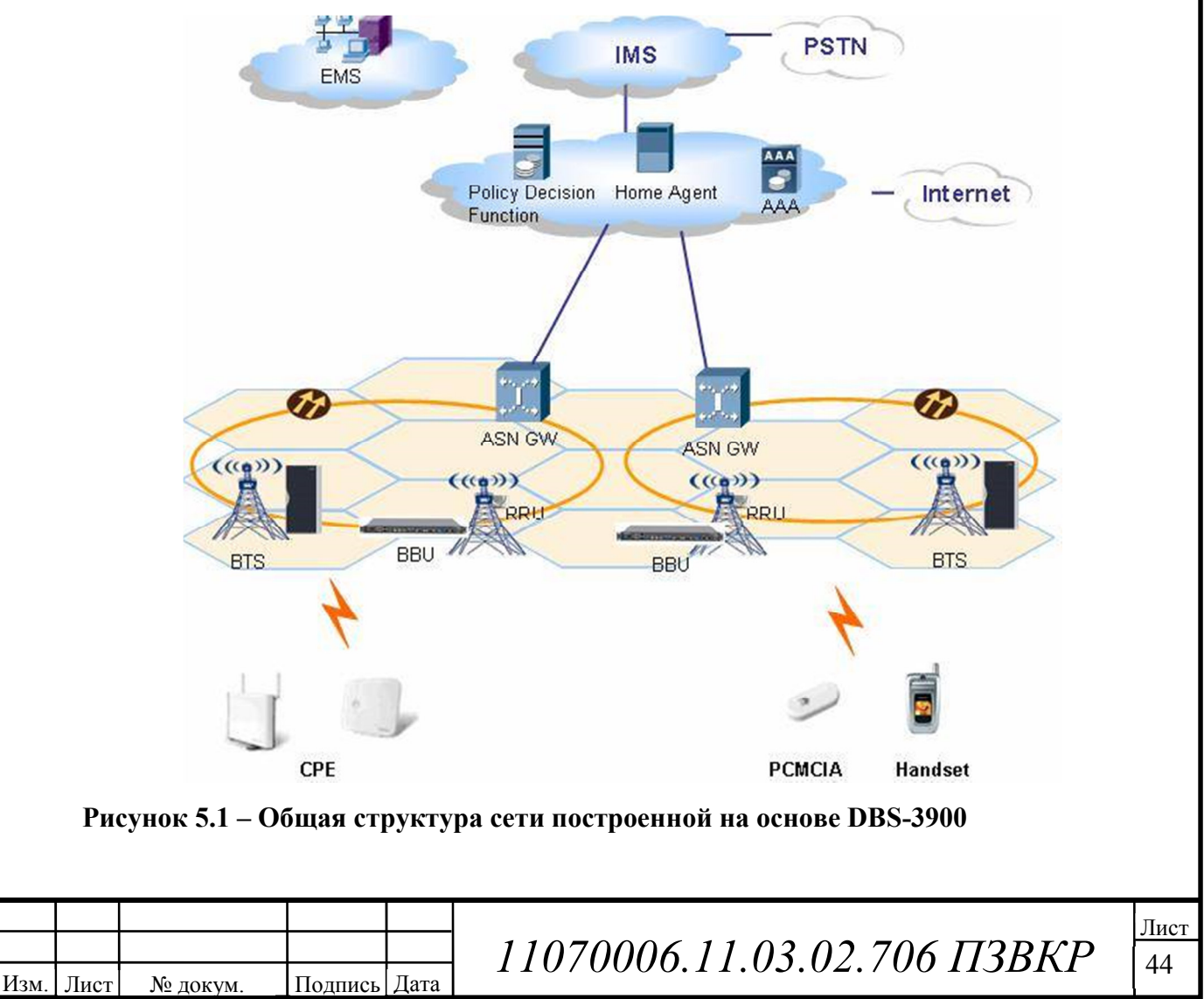

## **5.2 ASN шлюз WiMAX**

В последнее время наблюдается рост потребности абонентов в услугах беспроводной широкополосной передачи данных и высококачественных мультимедийных услугах. Благодаря жизнеспособности IP-инфраструктуры и возможности передачи мультимедийного контента, рыночный спрос на услуги передачи данных, так же как и на голосовые услуги, постоянно увеличивается.

Отвечая запросам клиентов, компания Huawei предлагает оборудование WASN9770 – шлюз услуг сети доступа (ASN-GW) с полной схемой резервирования, соединяющийся с базовой станцией WiMAX в Сети подключения к услугам (CSN). Данное оборудование обладает производительностью в 1000 FA на узел, поддерживая при этом до 600 000 активных подключений одновременно. WASN9770 компании Huawei обеспечивает основные функции, определенные Форумом WiMAX NWG относительно комплексной сетевой архитектуры 1.0. Кроме того, шлюз предоставляет отдельную гарантированную полосу пропускания для услуг передачи видео. Поддерживает интеллектуальные IP-услуги, такие как QoS, VPN, безопасность и AAA.

Преимущества

## **Высокая производительность** ِ

WASN9770 поддерживает предоставление услуг передачи VoIP, данных и видео с гарантированным качеством QoS для 300 000 абонентов, обеспечивает одновременную передачу 600 000 сервисных потоков при максимальной пропускная способность данных, равной 3 Гбит/с. Большая емкость соответствует возросшим требованиям услуг по объему передаваемого трафика, что позволяет привлечь новых абонентов и увеличить объем существующих инвестиций.

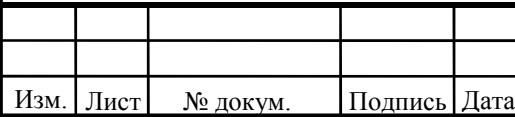

 $11070006.11.03.02.706$  ПЗВКР

### Конвергенция мобильных и фиксированных сетей

WASN9770 представляет собой медиашлюз доступа, обеспечивающий различные виды абонентского доступа на одной платформе carrier-класса в GPRS. UMTS и CDMA. Предоставляет безупречные гибкие решения по  $WIMAX + NGN$ ,  $WIMAX + DSL$ , конвергенции WiMAX. такие как позволяющие сетевым операторам снизить показатели САРЕХ и ОРЕХ.

### Гибкая тарификация

WASN9770 проводит тарификацию, основываясь на продолжительности услуг передачи данных или на потребляемом объеме трафика. Лля предоставления операторам более гибких режимов тарификации абонентов, поддерживает тарификацию услуг с предоплатой и оплатой по факту.

#### Высокая лоступность и належность

Полная гарантия высокой доступности и надежности в трех таких аспектах, как аппаратное, программное обеспечение и организация сети, обеспечивается применением таких передовых технологий, как горячее резервирование ключевых плат, самообнаружение отказов, горячее обновление патчей. использование резервного маршрутизатора и т.д.

### Высокая безопасность

WASN9770 предоставляет отменные средства безопасности системы и абонентов, включая управление доступом, фильтрацию пакетов и технологию ю IPSec, обеспечивающие высокачественную защиту на основе криптологии и взаимолействия IP пакетов.

## 5.3 Радиочастотный блок RRU

Подпись Дата

Изм. Лист

№ докум.

RRU3004 - выносной радиочастотный блок. Обеспечивает обработку сигналов основных частот и радиочастотных сигналов. Один RRU3004 выполняет функцию двух приёмопередатчиков. Если два модуля RRU3004

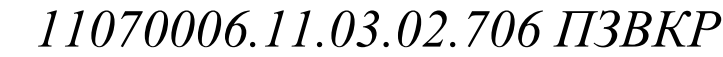

установлены в подстативе RRU3004, они выполняют функцию четырёх приемопередатчиков.

RRU3004 имеет небольшой вес и характеризуется простотой установки. Подстатив RRU3004 можно установить на стальной мачте, стене или бетонном основании.

#### Сценарии применения DBS3900

Возможна гибкая комбинация модулей RRU3004 и BBU3900, в зависимости от фактических требований.

**BBU:** 

• Внутри помещений

• Устанавливается на стену или в статив 19 ", подстатив RRU3004, АРМ или OFB.

**RRII**<sup>-</sup>

• Внутри помещений /снаружи

• Распределённое покрытие в городах, на автомагистралях и железных дорогах

## Характеристики

**DBS3900** обладает следующими преимуществами при обеспечении покрытия:

- RRU3004 поддерживает каскадное соединение трёх модулей RRU. Один модуль RRU устанавливается на расстоянии до 40 км от BBU.

- Статическая чувствительность канала TCH/FS составляет -113 дБм (типовое значение при нормально температуре).

- Максимальная выходная мощность RRU3004 достигает 40 Вт (900М) или 30 BT (1800M).

- Максимальная конфигурация до 12 сот и поддержка многополосной сети.

- Поддерживается распределённая передача и «Antenna hopping».

- BBU3900 поддерживает 72 приёмопередатчика.

- Abis поверх IP.

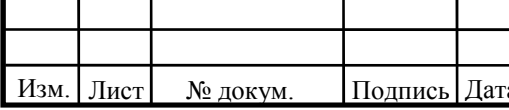

11070006.11.03.02.706 IT3BKP

#### **Возможности организации сети.**

E1/T1, оптический FE, поддержка радиорелейной и спутниковой передачи.

Поддержка топологий: звезда, дерево, цепь, кольцо и смешанных топологий. Поддержка Flex Abis.

GSM и UMTS могут использовать BBU3900.

Оптимизирована передача с использованием интерфейса Abis. Поддержка обнаружения и восстановления свободных пакетов BTS и BSC.

#### **Синхронизация.**

При работе системы синхронизации в режиме только внутренней колебаний, система может работать непрерывно в течение 7 дней.

Поддержка различных режимов синхронизации: поддержка синхронизации с сигналом синхронизации выделенного из интерфейса Abis, поддержка синхронизации с системой GPS, синхронизация с внешним источником 2 МГц BITS.

## **Многодиапазонное применение**

RRU3004 работает в диапазонах 1800 МГц и 900 МГц.

BBU характеризуется высокой адаптируемостью к условиям окружающей среды:

- Диапазон рабочих температур:  $-20 \text{ C} \sim$  + 55 C.

- BBU может работать при широком диапазоне рабочих напряжений: –38.4 V DC  $\sim$  –57 V DC (номинальное напряжение –48 V DC).

- Используемый блок питания преобразует 220 V AC в –48 V DC для работы **BBU** 

RRU - это оборудование, которое может работать при разных условиях окружающей среды. Модуль характеризуется высокой адаптируемостью к условиям окружающей среды: RRU имеет закрытый интегрированный дизайн. По водонепроницаемости отвечает стандарту (IP65). Меры защиты от воздействия влаги, плесени и соляного тумана соответствуют спецификациям класса 1. Диапазон рабочих температур RRU:  $-40$  C  $\sim$  +50 C. RRU может

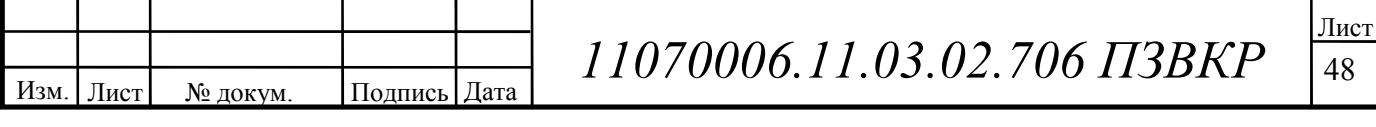

работать при широком диапазоне рабочих напряжений: –36 V DC ~ –57 V DC (номинальное напряжение –48 V DC). Используемый блок питания преобразует 220 V AC в –48 V DC для работы RRU.

## ِ **.Антенны**

Поддержка антенн Remote Electric Tilt (RET).

Использование антенн RET позволяет настраивать сетевое покрытие путём регулировки угла наклона антенн в автозале. При этом сэкономить затраты на эксплуатацию и обслуживание.

Поддержка антенн с двойной поляризацией, позволяет сократить число антенн в соте.

## **Поддержка протокола AISG1.1.** ِ

Преимущества:

- Быстрое развёртывание сети;

Раздельное использование BBU и RRU, компактный дизайн и распределенная установка позволяют сэкономить пространство на месте и смонтировать BBU и RRU практически в любом месте;

Распределённая установка также обеспечивает удобство при транспортировке и быстрое развертывание сети;

BBU может устанавливаться в любом месте на стену или на бетонное основание. Также BBU устанавливается внутри BTS, устройств передачи или в системе питания, при монтаже вне помещений. RRU устанавливается вблизи антенн. Это позволяет избежать затрат на приобретение и монтаж кабелей и фидеров.

## **Высокая надёжность.**

Каждый RRU обеспечивает два высокоскоростных порта CPRI для обеспечения взаимодействия RRU и BBU в топологии кольцо. Один дополнительный порт CPRI предоставляет резервный канал между BBU и RRU.

В одном подстативе можно установить два модуля RRU3004 для поддержки распределённой передачи, обеспечения большей емкости и большего числа

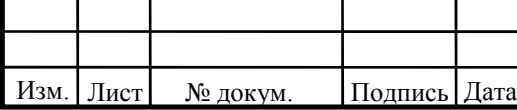

49

несущих. При сбое одного из рабочих модулей RRU3004, резервный обеспечивает услуги в соте. DBS3900 обеспечивает работу мобильных станций на высоких скоростях движения транспорта (поездов, автомобилей и т.д.), до 400 км/ч. Общая схема организации связи представлена на рисунке 5.2.

Таким образов для реализации сети широкополосного радиодоступа в г. Камышин выбрано оборудование компании Huawei. Выбор именно этого производителя обусловлен тем, что в нем имеется полный спектр необходимого оборудования для реализации современной, масштабируемой и высокопроизводительной сети связи. Также оборудования данного производителя сертифицировано для использования на территории РФ.

## **5.5 Проектирование схемы организации связи сети WiMax г. Камышин Волгоградской области**

Согласно рассчитанной ёмкости сети, информационной нагрузке по определению зон радиопокрытия, для организации широкополосного доступа по технологии WiMax г. Камышин потребуется одиннадцать базовых станций. Пропускная способность каждой БС на начальном этапе функционирования сети составит 600 Мбит/с, а всей сети WiMax г. Камышин 6900 Мбит/с.

Составим функциональную схему организации связи проектируемой сети. Она представленна на рисунке 5.2.

Для организации связи, с помощью оптоволоконной линии передачи по стандарту «Gigabit Ethernet 1000 BASE-LX», каждый сектор базовой станции подключается к коммутатору «BBU 3703». В даноной схеме используется 2 таких коммутатора. К одному подключается 6 БС а к другому 7 БС. Коммутаторы могут разполагаться в помещении, где размещается оборудование базовой станции.

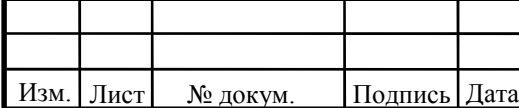

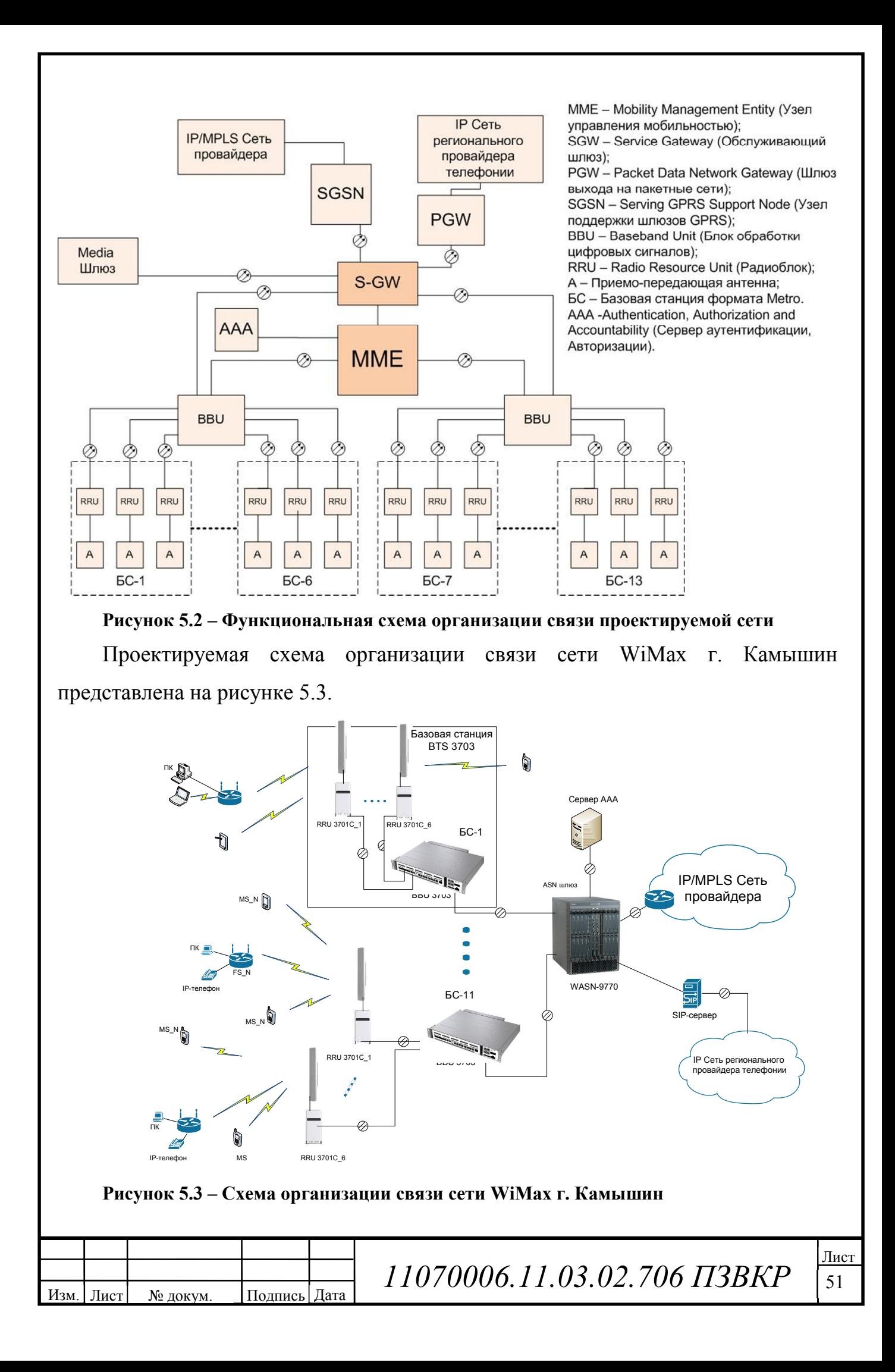

Сетевой трафик от коммутаторов «BBU 3703» направляется к ASN шлюзу «WASN 9770», он может располагаться на объекте связи в города Камышин. «BBU 3703» и «WASN 9770» соединяются оптоволоконной линией передачи по стандарту «Gigabit Ethernet 1000 BASE-LX».

Приемопередающие антенны подключаются к блоку RRU c помощью коаксиального кабеля.

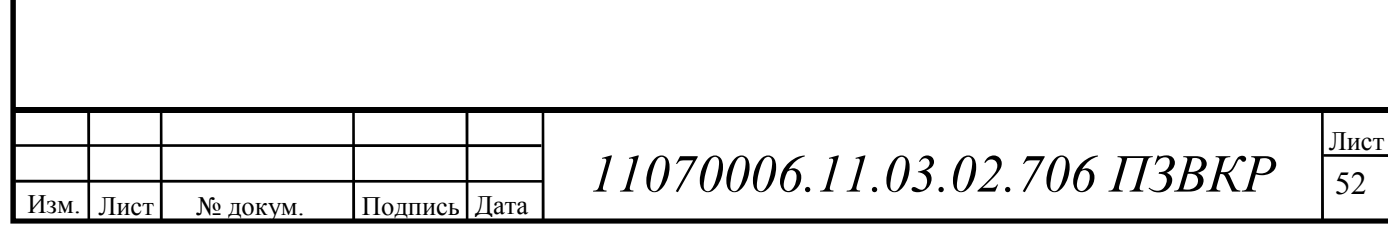

## **6 ЭКОЛОГИЧاЕСКАЯ БاЕЗОПАСНОСТЬ ПРОاЕКТА**

## **6.1 Электромагнитные излучения, их воздействие на организм человека и принципы гигиенического нормирования и защиты**

Развитие систем связи неизбежно сопряжено с облучением электромагнитным полем, создаваемых базовыми станциями, как технического персонала, так и проживающего вокруг места размещения базовых станций населения. К этому следует добавить и облучения ЭМП абонентскими станциями пользователей.

Электромагнитная волна – это колебательный процесс, связанный с изменяющимися в пространстве и во времени взаимосвязанными электрическими и магнитными полями. Область распространения электромагнитных волн называется электромагнитным полем (ЭМП).

ЭМП характеризуется частотой излучения f, измеряемой в герцах, или длиной волны λ, измеряемой в метрах. Электромагнитная волна распространяется со скоростью света (300000 км/с), и связь между длинной волны и частотой электромагнитной волны определяется зависимостью  $f=c/\lambda$ , где с-скорость света.

Электромагнитное поле обладает энергией, а электромагнитная волна, распространяясь в окружающем пространстве, переносит эту энергию. Электромагнитное поле имеет электрическую и магнитную составляющие.

В связи с особенностями размещения базовых станций , а это, как правило , на крышах жилых домов и административных зданиях, а также специальных мачтах в наиболее густонаселённых районах города , возникает задача определения такого расстояния от места расположения БС , при котором воздействие ЭМП на организм человека можно считать безопасным. При проведении прогнозирования электромагнитных излучений от БС принято различать:

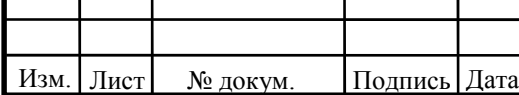

# $11070006.11.03.02.706$  ПЗВКР

Санитарно-защитную зону (СЗЗ)- это площадь непосредственно примыкающая к БС, на внешней границе которой уровень электромагнитного поля на высоте 2 метра от поверхности земли равен предельно допустимому уровню электромагнитного поля.

Зону ограничения застройки (ЗОЗ) - это территория, где на высоте более 2 метров от поверхности земли превышаются предельно допустимые нормы.

Внешняя граница ЗОЗ определяется по максимальной высоте верхнего этажа зданий вокруг БС, где уровень электромагнитного поля не превышает предельно допустимый уровень.

Необходимо понимать, что при использовании направленных антенн воздействие ЭМП на людей, которые находятся непосредственно под БС практически равно нулю. Мощность БС WiMAX составляет 1 Вт, она слишком мала для того, чтобы оказывать влияние на человека на расстояниях нескольких десятков метров. А поскольку место расположения БС от соседних зданий составляет никак не меньше 10-15 метров, то соответственно пагубного воздействия на людей она оказывать не будет.

Что касается абонентских станций. То их мощность равна 0,5 Вт. Эта цифра также мала, но не нужно забывать, что антенна будет находиться в непосредственной близости от человека. Поэтому постоянная работа с терминалом WiMAX может сказываться на самочувствии человека и выражаться в утомляемости организма, снижении работоспособности, сонливости, головных болях. Поэтому следует делать обязательные перерывы в работе, в среднем 10-15 минут в час.

Электромагнитные поля биологич<sup></sup>ески активны- живые существа реагируют на их воздействие . Однако у человека нет специального органа чувств для определения ЭМП (за исключением оптического диапазона). Наиболее чувствительны к электромагнитным полям центральная нервная система, сердечно-сосудистая, гормональная и репродуктивная системы.

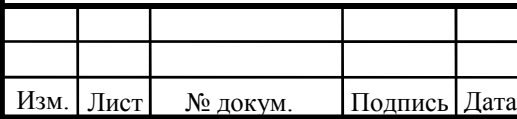

 $11070006.11.03.02.706$  ПЗВКР

Длительное воздействие на человека электромагнитных полей приводит к расстройствам, которые субъективно выражаются жалобами на головную боль в височной и затылочной области, вялость, расстройство сна, снижение памяти, повышенную раздражительность, апатию, боли в сердце, нарушение ритма сердечных сокращений. Могут наблюдаться функциональные нарушения в центральной нервной системе, а также изменения в составе крови.

При воздействии магнитных полей могут наблюдаться нарушения функций нервной, сердечно-сосудистой и дыхательной систем, пищеварительного тракта. При локальном действии магнитных полей (прежде всего на руки) появляется ощущение зуда, бледность кожных покровов, отёчность, а иногда ороговение кожи.

При длительном воздействии ЭМИ радиочастотного диапазона даже умеренной интенсивности могут произойти расстройства нервной системы , обменных процессов, изменения состава крови, выпадения волос, ломкость ногтей. На ранней стадии нарушения носят обратимый характер, но в дальнейшем происходят необратимые изменения в состоянии здоровья, стойкое снижение работоспособности и жизненных сил.

Применяемые при строительстве МСС волоконно-оптические кабели связи не наносят вред окружающей среде, не являются радиоактивными элементами и не распространяют горения.

Изм. | Лист | № докум. | Подпись | Дата

 $11070006.11.03.02.706$  ПЗВКР

# **7 ТЕХНИКО – ЭКОНОМИЧЕСКОЕ ОБОСНОВАНИЕ ПРОЕКТА**

В данной главе выпускной квалификационной работы проводится техникоэкономическое обоснование организации беспроводного доступа в г. Камышин с использованием технологии WIMAX.

## **7.1 Расчет капитальных вложений в проект**

Капитальные вложения и ввод в эксплуатацию нового оборудования складываются из следующих составляющих:

- стоимость оборудования;
- установка и монтаж оборудования;
- стоимость строительно-монтажных работ (СМР);
- транспортные расходы.

В данном проекте все затраты по финансированию ввода в эксплуатацию сети WiMAX предусматривается за счет собственных средств провайдера услуг.

Затраты на прокладку кабеля  $(C_{\Sigma})$  рассчитаем по формуле:

$$
C_{\Sigma} = C_{\text{ok}} * L_{\text{ok}},\tag{7.1}
$$

где *Сок* – цена прокладки 1 км оптического кабеля в трубе, *Сок* = 600 000 руб [19];

*Lок* – длина прокладываемого оптического кабеля, *Lок* = 7 км.

 $C_{\Sigma}$  = 600 000\*7 = 4 200 000 (руб.).

Расчет капитальных вложений на первом этапе приведен в таблице 7.1.

Стоимость установки и настройки оборудования рассчитывается процентах от итога стоимости сетевого оборудования. Стоимость СМР дополнительного оборудования рассчитывается в процентах от итога стоимости дополнительного оборудования. Интервал определяется в зависимости от сложности работ (15 – 30%) [19].

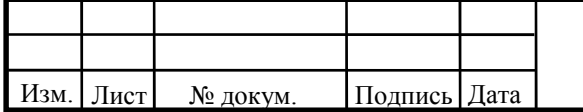

# $11070006.11.03.02.706$  ПЗВКР

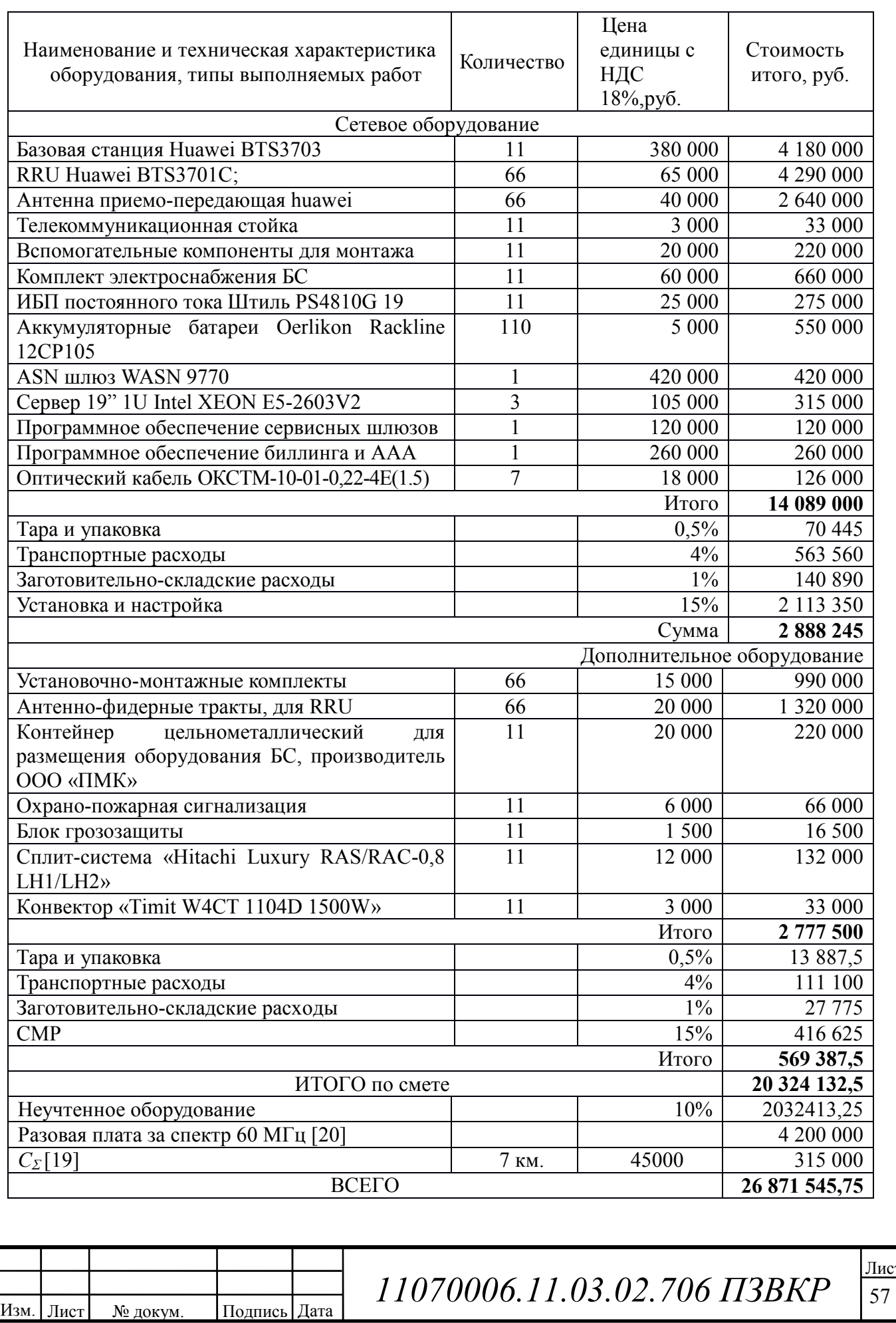

## **Таблица 7.1 – Расчет капитальных вложений в проект**

7 <u>ист</u>

Тара и упаковка составляют 0,5%, транспортные расходы – 4%, заготовительно-складские расходы –  $1\%$  от стоимости оборудования. Стоимость неучтенного оборудования – 10% от общей стоимости оборудования.

Общие капитальные вложения на организацию сети связи в городе Камышин составили *К* = **26 871 545,75** руб.

На этапе реализации сети Mobile WiMAX в г. Камышин Волгоградской области планируется реализовать мероприятия:

• строительство радиобашни, установка БС, установка контейнера для размещения оборудования БС, ввод в эксплуатацию БС;

- строительство волоконно-оптической линии связи на участках;
- установка 11 БС «Huawei BTS3703» на территории г. Камышин;

• установка ASN шлюза «Huawei WASN9770» в помещении ОПТС, подключение сети WiMAX к внешним сетям;

• пуско-наладочные работы.

## **7.2 Расчет годовых эксплуатационных расходов**

Эксплуатационными расходами (*Рэк*) называются текущие расходы предприятия на производство услуг связи. В состав эксплуатационных расходов входят все расходы на содержание и обслуживание сети. Эксплуатационные расходы по своей экономической сущности выражают себестоимость услуг связи в денежном выражении. В связи эксплуатационные расходы рассчитываются на основе группировки затрат по экономическим элементам, принятой для всех отраслей экономики предприятий всех форм собственности:

- затраты на оплату труда работников;
- страховые взносы в государственные внебюджетные фонды;
- амортизационные отчисления;
- материальные затраты;

Изм. Лист № докум. Подпись Дата

 $11070006.11.03.02.706$  ПЗВКР

#### • прочие расходы;

#### **Затраты на оплату труда**

Для расчета годового фонда заработной платы необходимо определить численность штата производственного персонала. Выбранное в дипломном проекте оборудование не требует постоянного присутствия обслуживающего персонала. Поэтому вся группа по обслуживанию оборудования будет состоять из ниже перечисленных специалистов для аварийно-профилактических работ. В таблице 7.2 приведен рекомендуемый состав обслуживающего персонала.

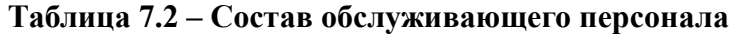

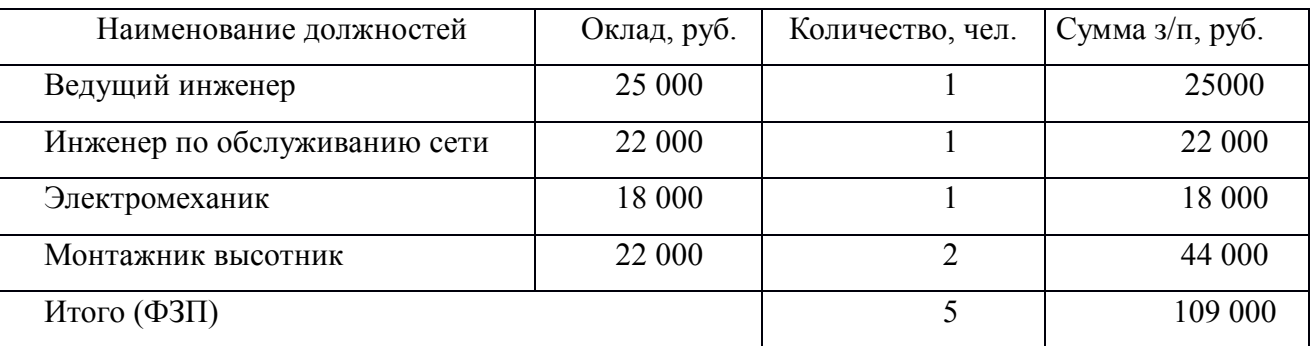

Величину общего годового фонда оплаты труда (*ФОТг*) можно рассчитать по формуле:

$$
\Phi O T_z = \Phi 3 \Pi \cdot N_M \cdot \Pi p \cdot K_p \cdot K_{ep},\tag{7.2}
$$

где *ФЗП* – основной фонд заработной платы, *ФЗП* = 109 000 руб.;

 $N_{M}$  – количество месяцев в году,  $N_{M}$  = 12;

*Пр* – размер премии, *Пр* = 1,25 (25%);

 $K_p$  – районный коэффициент,  $K_p = 1,15$ ;

*Квр* – коэффициент, учитывающий доплату за работу с вредными условиями труда, *Квр* = 1,04.

 $\Phi O T_z = 109\,000 \cdot 12 \cdot 1,25 \cdot 1,15 \cdot 1,04 = 1\,955\,460\,$  (pyő.).

Страховые взносы (*СВ*) в государственные внебюджетные фонды составляет 30% от *ФОТ*:

$$
CB = \phi O T_c \cdot 0.3
$$

$$
CB = 1\,955\,460.0, 3 = 586\,638\,(py6.)
$$

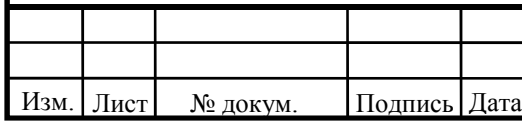

 $11070006.11.03.02.706$  ПЗВКР

#### **Амортизационные отчисления**

Амортизационные отчисления (А) на полное восстановление производственных фондов определяются по формуле:

$$
A = K_{ocn.i} \cdot H_{a.i},\tag{7.3}
$$

где *Косн.i* – первоначальная стоимость основных фондов (*Косн.i* определяется затратами на оборудование);

 $H_{a,i}$  – норма амортизационных отчислений основных фондов,  $H_{a,i} = 5\%$ .  $A = 16866500 \cdot 0.05 = 843325$  (руб.).

#### **Материальные затраты**

Величина материальных затрат (*Мз*) включает в себя оплату электроэнергии для производственных нужд, затраты на материалы и запасные части. Составляющие материальных затрат определяются по формуле:

$$
M_{3} = 3_{\nu} + 3_{\nu}, \tag{7.4}
$$

где *Зэн* – затраты на оплату электроэнергии;

*Зм* – затраты на материалы и запасные части.

Затраты на оплату электроэнергии определяются в зависимости от мощности оборудования по формуле:

$$
3_{\scriptscriptstyle 3H} = T \cdot 24 \cdot 365 \cdot P,\tag{7.5}
$$

где*Т* – тариф на электроэнергию, Т = 3,3 руб./кВт/час;

*Р* – мощность оборудования, для БС *Р* = 1,3 кВт.

$$
3_{3H} = (3,3.24.365.1,3) \cdot 11 = 413.384,4 \text{ (py6.)}.
$$

Затраты на материалы и запасные части составляют1 % от капитальных вложений *К* и определяется по формуле:

$$
3M = K \cdot 0.01 \tag{7.6}
$$

*Зм* = 22 671 545,75\*0,01 = 226 715,5 (руб.).

Величина общих материальных затрат составит:

Изм. | Лист | № докум. | Подпись | Дата

 $M<sub>3</sub>$  = 413 384,4 + 226 715,5 = 640 099,9 (руб.).

*11070006.11.03.02.706 ПЗВКР* <sup>60</sup>

Аренда места подвеса для базовой станции на радиобашне у операторов подвижной сотовой связи. Общая стоимость аренды мест подвеса определяется по формуле:

$$
3_{o6u, ap.} = 3_{ap} \cdot N_{ap},\tag{7.7}
$$

где *Зар* – стоимость одного места подвеса в год, *Зар* = 180 000 руб.  $N_{ap}$  – количество арендуемых мест подвеса,  $N_{ap} = 11$ .

*Зобщ. ар.* = 180000 11 = 1 980 000 (руб.).

#### **Прочие расходы**

Прочие расходы предусматривают общие производственные и эксплуатационно-хозяйственные расходы, ремонт и обслуживание зданий, некоторые виды налогов, страхование имущества, расходы на рекламу, аудит и представительские расходы. Прочие расходы рассчитываются по формуле:

$$
3_{np} = 0.4 \cdot \Phi OT \tag{7.8}
$$

$$
3_{np} = 0.4 \cdot 1\,955\,460 = 782\,184\,\mathrm{(py6)}.
$$

#### **Расчет за пользование спектром**

Размеры разовой платы за использование радиочастотного спектра для радиотехнологий сотовой связи устанавливаются применительно к каждой полосе радиочастот, выделенной решением ГКРЧ и (или) указанной в лицензии по каждому субъекту (части субъекта) Российской Федерации, указанному в решении ГКРЧ или лицензии, для иных технологий - применительно к каждому выдаваемому разрешению, и рассчитываются по следующей формуле:

$$
\Pi_P = C_P \times K_{ZM A H} \times K_{P Y} \times K_{T E X};\tag{7.9}
$$

где:

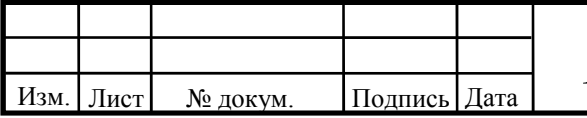

*11070006.11.03.02.706 ПЗВКР* 

 $\Pi$ <sup>*Р*</sup> - размер разовой платы, руб.;

*СР* - ставка разовой платы, руб.;

*КДИАП* - коэффициент, учитывающий используемый диапазон радиочастот (для проектируемой сети WiMAX коэффициент равен – 2 [19]);

*КРЧ* - коэффициент, учитывающий количество используемых радиочастот (радиочастотных каналов);

*КТЕХ* - коэффициент, учитывающий технологию, применяемую при использовании радиочастотного спектра;

Коэффициент, учитывающий количество используемых радиочастот (радиочастотных каналов) для РЭС, в том числе РЭС радиотехнологий сотовой связи и технологий, для которых в разрешении указана полоса радиочастот, вычисляется следующим образом:

$$
K_{P} = \sum N; \tag{7.10}
$$

Где: *КРЧ* - коэффициент, дифференцируемый от количества используемых радиочастот (радиочастотных каналов);

*N* - количество используемых радиочастот (радиочастотных каналов).

Расчет количества *N* для радиотехнологий сотовой связи и иных технологий, для которых полоса радиочастот указана в разрешении, проводится по формуле:

$$
N = \Delta F \left( M \Gamma \mu \right) / 1 \, M \Gamma \mu, \tag{7.11}
$$

где:

*∆F* - полоса радиочастот, выделенная пользователю радиочастотным спектром (суммарная ширина полосы неповторяющихся радиочастотных каналов), или полоса радиочастот, указанная в разрешении.

Тогда *N=60 (МГц)/1МГц=60.* 

Изм. | Лист | № докум. | Подпись | Дата

 $11070006.11.03.02.706$  ПЗВКР

62

Коэффициент, учитывающий технологию, применяемую при использовании радиочастотного спектра, для радиотехнологий сотовой связи рассчитывается по следующей формуле:

$$
K_{TEX} = K_{TIEPCT} \times K_{PET} \times K_{COU};\tag{7.12}
$$

*КПЕРСП* - коэффициент, учитывающий перспективность технологии, применяемой при использовании радиочастотного спектра (для WiMAX систем – 1).

*КРЕГ* - коэффициент, учитывающий интенсивность использования соответствующих выделенных полос радиочастот в субъекте (части субъекта) Российской Федерации и сформированный на основании плотности населения на территории субъекта (части субъекта) Российской Федерации, степени развития сетей подвижной радиотелефонной связи и степени экономического развития субъекта (части субъекта) Российской Федерации (Для Волгоградской области  $K_{\text{per}}=0.5$ ) [19];

*КСОЦ* - коэффициент, учитывающий степень социальной направленности внедрения технологии (для WiMAX системы– 1).

Таким образом коэффициент *КТЕХ* =1\*0,5\*1=0,5.

 $\Pi_P$ =70000×2×60×0,5=4 200 000 руб.

Разовая плата за спектр включена в смету первоначальных затрат в таблице 7.1 и в ежегодные платежи она не входит так как в случае продления срока действия, переоформления и (или) внесения изменений в решения ГКРЧ, не связанных с изменением условий использования полос радиочастот, разовая плата не взимается.

Размеры ежегодной платы для радиотехнологий сотовой связи устанавливаются применительно к каждой полосе радиочастот, выделенной решением ГКРЧ и (или) указанной в лицензии по каждому субъекту Российской Федерации, указанному в решении ГКРЧ - применительно к каждому разрешению, и рассчитываются по следующей формуле:

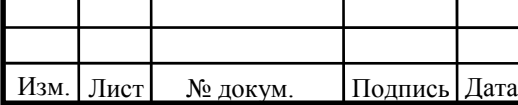

 $11070006.11.03.02.706$  ПЗВКР

$$
\Pi_{\Gamma} = \sum_{i=1}^{4} \Pi_{\Gamma(KB)}^{i} \tag{7.13}
$$

где:

$$
\Pi_{\Gamma(KB)} = C_{\Gamma}/4 \times K_{\Pi M A \Pi} \times K_{P Y} \times K_{TEX} \times \Pi P / \Pi K; \tag{7.14}
$$

 $\Pi$ <sup> $\Gamma$ </sup> - размер ежегодной платы, руб.;

 *ПГ(КВ)* - размер ежегодной платы за квартал, руб.;

*СГ* - ставка ежегодной платы, руб. (264 000 руб.) [19]

ДР - количество дней действия разрешения в течение оплачиваемого квартала (91);

ДК - количество дней в оплачиваемом квартале (в среднем 91).

Коэффициенты применяются в отношении каждой радиочастоты (радиочастотного канала) и (или) полосы радиочастот.

Тогда

Изм. | Лист | № докум. | Подпись | Дата

$$
\Pi_{\Gamma(KB)} = 264000/4 \times 2 \times 60 \times 0, 5 \times 91/91 = 3960000
$$

Ежегодные затраты на аренду частотного ресурса шириной 60 МГц. будут составлять 3 960 000 рублей.

Затраты на аренду частотного ресурса будут ориентировочно составлять:

*Зчаст*=3 960 000 руб.

Результаты годовых эксплуатационных расходов приведены в таблице 7.3.

**Таблица 7.3 – Годовые эксплуатационные расходы**

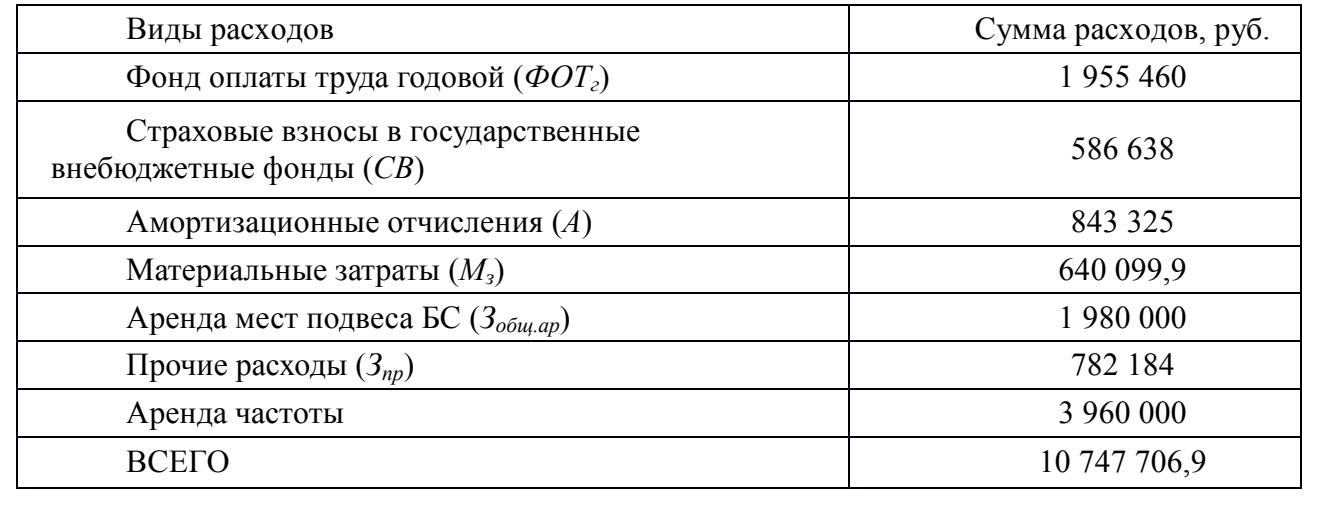

 $11070006.11.03.02.706$  ПЗВКР

64

Таким образом, общие эксплуатационные расходы равны 10 747 706.9  $\approx$ 10,75 млн. руб.

#### 7.3 Расчет тарифных доходов

Данная сеть WIMAX проектируется исходя из принципа, что к ней подключится максимальное количество абонентов. Проектируемая сеть WIMAX будет предоставлять абонентам услуги голосовой связи, видеосвязи, передачу SMS, MMS, услуги доступа в сеть Интернет.

Количество абонентов в начале эксплуатации сети в г. Камышин составляет 20% от общего количества населения т.е. 20 000 человек. Рассчитаем примерное количество подключившихся абонентов к проектируемой сети для доступа к сети Интернет через USB-LTE модем  $(N_{a6. umm})$ , учитывая коэффициент проникновения услуги 40 %.

Так как USB-LTE модем обычно покупается один или два на семью, а семья состоит в среднем из четырех человек, то  $N_{a6, u \mu m}$  примет следующее значение:

$$
N_{a6. \text{up}} = 20\ 000*0.4 = 8\ 000\ \text{(Het{onek)}}.
$$

Здесь необходимо отметить, что первоначально процент подключившихся к сети будет ниже чем 40%, поэтому для расчетов на первых годах эксплуатации будем считать количество абонентов 25 % (3000 аб.).

Предполагаемые тарифные планы по предоставлению доступа в сеть Интернет с помощью USB-WIMAX модемов показаны в таблице 7.4.

Суммарный тарифный доход от предоставления услуги доступа в сеть Интернет с помощью USB-WIMAX модема  $(D_1)$  определяется по формуле:

$$
D_1 = \sum_i T_i \cdot N_i \cdot 12,\tag{7.10}
$$

где  $T_i$  – стоимость тарифного плана;

Изм.

Лист

№ докум.

Подпись Дата

11070006.11.03.02.706 IT3BKP

 $N_t$ - предполагаемое количество абонентов, подключенных к данному тарифному плану.

 $D_1 = [400.900 + 450.750 + 500.600 + 600.450 + 650.300]$ . 12=

 $=$ [360 000+337 500+300 000+270 000+195 000]  $\cdot$ 12= 17 550 000 (pv6.)

Таблица 7.4 – Предполагаемые тарифные планы и их стоимость

| Тарифный<br>план | Скорость<br>подключения | Стоимость<br>тарифа,<br>руб./мес. | Порог                     | Доля<br>абонентов<br>от $N_{a6. umm}$ , % | Примерное<br>число<br>ПОДКЛЮЧИВШИХС<br>я пользователей |
|------------------|-------------------------|-----------------------------------|---------------------------|-------------------------------------------|--------------------------------------------------------|
| T1               | до 500 кбит/с           | 400                               |                           | 30                                        | 900                                                    |
| T2               | до 1 Мбит/с             | 450                               |                           | 25                                        | 750                                                    |
| T <sub>3</sub>   | до 2 Мбит/с             | 500                               |                           | 20                                        | 600                                                    |
| <b>T4</b>        | до 4 Мбит/с             | 600                               | $50\,\Gamma$ <sup>6</sup> | 15                                        | 450                                                    |
| T <sub>5</sub>   | до 6 Мбит/с             | 650                               | $70\,\Gamma$ <sup>6</sup> | 10                                        | 300                                                    |

Доход от продажи USB-WIMAX модемов (D<sub>2</sub>) находим по формуле:

$$
D_2 = N_{a6. u \text{mm}} \cdot (Z_n - Z_3), \tag{7.11}
$$

где  $Z_n$  – стоимость продажи одного USB-WIMAX модема,  $Z_n = 2490$  руб.;

 $Z_3$  – закупочная цена одного USB-WIMAX модема,  $Z_3$  = 1300 руб.

 $D_2 = 4000 (2490 - 1300) = 4760 000 (py6)$ .

Общий тарифный доход от услуг связи сети WIMAX рассчитывается по формуле:

$$
D_{o6u} = D_1 + D_2
$$
\n
$$
D_{o6u} = 17\,550\,000 + 4\,760\,000 = 22\,310\,000\,(py6.).
$$
\n(7.13)

Далее в расчетах окупаемости проекта и инвестиционных показателей в качестве ежегодного дохода будет использоваться значение 17 550 000 руб.

Учтем тот факт, что если каждый год к проектируемой сети будет подключаться по 500 абонентов дополнительно и их распределение по категориям будет соответствовать таблице 7.4, то доход от данных 500 абонентов можно вычислить на основе (7.10) следующим образом:

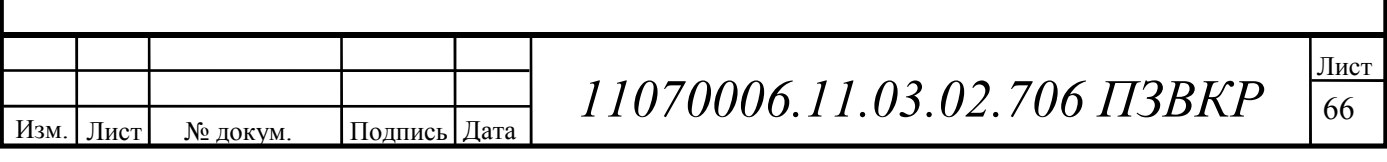

 $D_3 = [400.150 + 450.125 + 500.100 + 600.75 + 650.50]$ .  $=[60 000+56250+50 000+45 000+32 500]$  12= 2 925 000 (pyo.)

#### 7.4 Оценка показателей экономической эффективности проекта

Срок окупаемости – временной период, когда реализованные проект начинает приносить прибыль, превосходящую ежегодные затраты.

Для оценки срока окупаемости можно воспользоваться принципом расчёта чистого денежного дохода (NPV), который показывает величину дохода на конец і-го периода времени. Данный метод основан на сопоставлении величины исходных инвестиций (IC) с общей суммой дисконтированных чистых денежных поступлений (PV) за весь расчетный период. Иными словами, этот показатель представляет собой разность дисконтированных показателей доходов и инвестиций, рассчитывается по формуле:

$$
NPV = PV - IC \tag{7.14}
$$

где: PV - денежный доход:

IC - отток денежных средств в начале n-го периода.

$$
PV = \sum_{n=1}^{T} \frac{P_n}{(1+i)^n},
$$
\n(7.15)

где:  $P_n - \text{до}x$ од, полученный в n-ом году,

*i* – норма дисконта,

Т - количество лет, для которых производится расчет.

$$
IC = \sum_{n=1}^{m} \frac{I_n}{(1+i)^{n-1}},
$$
\n(7.16)

где:  $I_n$  – инвестиции в n-ом году,

Подпись Дата

*i* - норма дисконта,

№ докум.

Изм.

Лист

m - количество лет, в которых производятся выплаты.

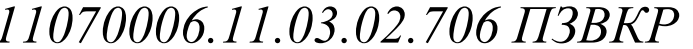

Ставка дисконта может быть рассчитана различными способами, наиболее простым является кумулятивный, при котором в качестве нее выбирается средняя ставка по долгосрочным валютным депозитам и составляет приблизительно 20 %. Данная ставка формируется в основном под воздействием внутренних рыночных факторов.

Параметр Р показывает прибыль, полученную за некоторый год, без учета предыдущих лет.

| Год            | P           | $\mathbf{P}\mathbf{V}$ |             | IC          | <b>NPV</b>    |
|----------------|-------------|------------------------|-------------|-------------|---------------|
| 0              | 0.00        | 0.00                   | 37619252,75 | 37619252,75 | -37619252,75  |
|                | 22310000    | 18591666,67            | 10747707,00 | 46575675,25 | -27984008,58  |
| ↑              | 17550000,00 | 30779166,67            | 10747707,00 | 54039360,67 | -23260194,00  |
| 3              | 20475000,00 | 42628125,00            | 10747707,00 | 60259098,51 | -17630973,51  |
| $\overline{4}$ | 23400000,00 | 53912847,22            | 10747707,00 | 65442213,39 | $-1152936616$ |
|                | 26325000,00 | 64492274,31            | 10747707,00 | 69761475,78 | $-5269201,47$ |
| 6              | 29250000,00 | 74288040,12            | 10747707,00 | 73360861,11 | 927179,01     |
| ⇁              | 29250000.00 | 82451178.31            | 10747707,00 | 76360348,88 | 6090829,42    |

Таблица 7.5 – Оценка экономических показателей проекта с учетом дисконта

Как видно из таблицы, положительная разница между доходами и расходами появляется на 6 году. Точный срок окупаемости приведен ниже.

Точный срок окупаемости можно рассчитать по формуле:

$$
PP = T + NPV_n / (|NPV_{n-1}| + NPV_n), \tag{7.17}
$$

где Т - значение периода, когда чистый денежный доход меняет знак с «-» на «+»:

NPVn - положительный чистый денежный доход в n году;

NPVn-1 - отрицательный чистый денежный доход по модулю в n-1 году.

 $PP=5+927179.01/(5269201.47+927179.01) = 6$  лет.

Индекс рентабельности представляет собой относительный показатель, характеризующий отношение приведенных доходов приведенным на ту же дату инвестиционным расходам и рассчитывается по формуле:

$$
PI = \sum_{n=1}^{T} \frac{P_n}{(1+i)^n} / \sum_{n=1}^{m} \frac{IC_n}{(1+i)^{n-1}},
$$
\n(7.18)

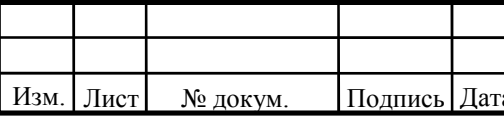

11070006.11.03.02.706 IT3BKP

 $PI > 1$ , то проект следует принимать; если  $PI < 1$ , то проект следует отвергнуть; если PI = 1, то проект ни прибыльный, ни убыточный.

 $PI = 82451178,31/76360348,88 = 1,07$ 

Так как полученный IP>1 и равен 1.07 то проект является рентабельным.

Внутренняя норма доходности (IRR) - норма прибыли, порожденная инвестицией. Это та норма прибыли, при которой чистая текущая стоимость инвестиции равна нулю, или это та ставка дисконта, при которой дисконтированные доходы от проекта равны инвестиционным затратам. Внутренняя норма доходности определяет максимально приемлемую ставку дисконта, при которой можно инвестировать средства без каких-либо потерь для собственника.

IRR должен быть выше средневзвешенной цены инвестиционных ресурсов:

 $IRR > i$ 

Изм.

Лист

№ докум.

где і - ставка дисконтирования

Расчет показателя IRR осуществляется путем последовательных итераций. В этом случае выбираются такие значения нормы дисконта i<sub>1</sub> и i<sub>2</sub>, чтобы в их интервале функция NPV меняла свое значение с «+» на «-», или наоборот. Далее по формуле делается расчет внутренней нормы доходности:

$$
IRR = i_1 + \frac{NPV_1}{NPV_1 - NPV_2}(i_2 - i_1),\tag{7.19}
$$

где i<sub>1</sub> - значение табулированного коэффициента дисконтирования, при котором NPV>0;  $i_2$  – значение табулированного коэффициента дисконтирования, при котором NPV<0.

 $I1=20$ ; NPV1= 6090829,42  $I2=25$ ; NPV2 = -18353,06

Подпись Дата

 $IRR = 20 + \frac{6090829,42}{6090829,42 - (-18353,06)}(25-20) = 24,98\%$ 

11070006.11.03.02.706 IT3BKP

Согласно расчётам, внутренняя норма доходности проекта составляет 24,98 %, что больше значения цены капитала, за которое принято 15 %, что означает, выгодность проект в реализации и функционировании.

Результаты произведённых расчётов технико-экономических показателей сводим в таблице 7.6.

#### **Таблица 7.6-Технико-экономические показатели**

Изм. Лист № докум. Подпись Дата

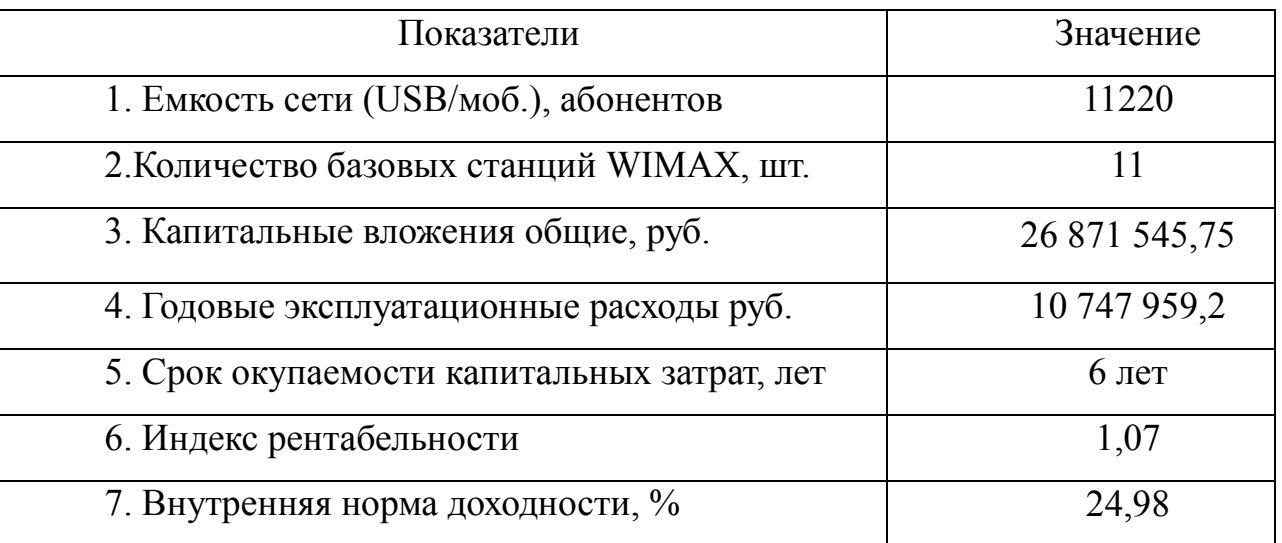

Полученные технико-экономические показатели свидетельствуют о том, что данный проект предоставления беспроводного доступа по технологии WIMAX в г. Камышин является экономически эффективным и его реализация целесообразна.

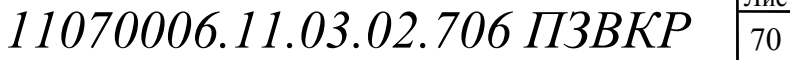

## ЗАКЛЮЧЕНИЕ

В ходе выполнения данной выпускной квалификационной работы была разработана беспроводная сеть широкополосного доступа на основе технологии WIMAX в городе Камышин Волгоградской области. Все поставленные задачи и цели проекта были выполнены в полном объеме. Был проведен анализ существующей сети, в ходе которого было определено предполагаемое количество абонентов сети - 20 000 пользователей. Было решено предоставлять абонентам основные инфокоммуникационные услуги такие как пакетная передача речи; передача Интернет-файлов; доставка электронной почты; передача мультимедийных сообщений; онлайн-игры через мобильные и фиксированные терминалы различных типов; мобильные платежи с высокой передачей реквизитов и идентификационной информации.

Сеть построена на оборудовании фирмы-производителя «Huawei». Указанная компания имеет в продуктовой линейке оборудования комплексные решения для построения сетей WiMAX, при этом оборудование данной компании сертифицировано WiMAX-Forum для использования на территории Российской Федерации.

При проектировании были рассчитаны капитальные затраты на реализацию проекта, которые складывались из затрат на приобретение оборудования и строительства волоконно-оптических и кабельных линий связи, а также антенномачтовых сооружений. Капитальные затраты составили 26 871 545,75 рублей. Так же были определены рентабельность проекта и чистый доход.

Разработанная сеть широкополосного радиодоступа обладает гибкой архитектурой и масштабируемостью. При необходимости можно нарастить сеть путем построения новых базовых станций, при этой общая структура не изменится

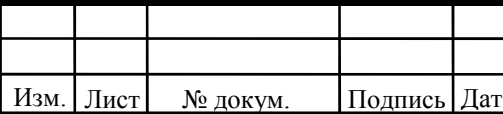

## **СПИСОК ИСПОЛЬЗОВАННЫХ ИСТОЧНИКОВ**

1. Бабаков В. Ю., Вознюк М. А., Михайлов П. А. Сети мобильной связи. Частотно-территориальное планирование. Учебное пособие для ВУЗов. – М: Горячая линия – Телеком, 2007.

2. Вишневский В. М., Портной С. Л., Шахнович И. В. Энциклопедия WiMAX. Путь к 4G. – М.: Техносфера, 2009.

3. Гельгор А. Л. Технология WIMAX мобильной передачи данных: учебное пособие. – СПб.: Изд-во Политехн. ун-та, 2011.

4. Гольдштейн Б. С., Соколов Н. А., Яновский Г. Г. Сети связи: Учебник для ВУЗов. – СПб.: БХВ – Петербург, 2010.

5. Печаткин А. В. Системы мобильной связи. Часть 1. – РГАТА, Рыбинск, 2008.

6. Сюваткин, В.С. WiMAX – технология беспроводной связи: теоретические основы, стандарты, применение [Текст] / В.С. Сюваткин, В.И. Есипенко, И.П.Ковалв, В.Г. Сухоребров // под ред. д.т.н., проф, Крылова В.В.: БХВ- Петербург, 2005. – 354с.

7. Севастьянов Б.В., Лисина Е.Б. Учебно-методическое пособие для выполнения раздела «Безопасность и экологичность проекта» в дипломном проектировании. - Ижевск: Изд-во ИжГТУ, 2002. – 61 с.

8. Болдышев А.В. Учебно-методическое пособие для выполнения раздела «Технико-экономическое обоснование дипломного проекта» - Белгород: Изд-во БелГУ, 2014. – 25 с.

9. ГОСТ 464-79, «Заземления для стационарных установок проводной связи, радиорелейных станций, радиотрансляционных узлов и антенн систем коллективного приема телевидения».

10. РД 45.162-2001. Комплексы сетей сотовой и спутниковой подвижной связи общего пользования.

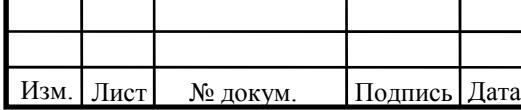

 $11070006.11.03.02.706$  ПЗВКР
11. Рыжков, А.Е. Системы и сети радиодоступа 4G: LTE, WiMAX / А.Е. Рыков, М.А. Сиверс, В.О. Воробьев, А.С. Гусаров, А.С. Слышков, Р.В. Шуньков. – СПб: Линk, 2012. – 226 с.

12. Jeffrey G. Andrews, Ph.D. Fundamentals of WiMAX. Understand Broadband Wireless Networking. – Prentice Hall, 2005.

13. Harri Holma, Antti Toskala. WIMAX for UMTS. OFDMA and CS-FDMA Based Radio Access. – John Wiley Ltd, 2009.

14. Stefania Sesia. WIMAX. The UMTS Long Term Evilution. From Theory to Practice. – John Wiley Ltd, 2009.

15. 3GPP TS 36 104: «E-UTRA Base Station (BS) radio transmission and reception» (Release 9). April 2011.

16. Официальный сайт компании «Huawei» [Электронный ресурс] // Huawei.com оборудование ASN. 2015. Дата обновления: 15.12.2016. URL:http://www.huawei.com (дата обращения 15.12.2016г).

17. Официальный сайт форума «4G» [Электронный ресурс] // Forum о 4G оборудование для сетей WiMAX. 2016. Дата обновления: 10.10.2016. URL:http:// www.forum4g.ru (дата обращения 12.12.2016г).

18. Официальный сайт компании «AllLines» [Электронный ресурс] // Дата обновления: 15.12.2016. URL: http://www.all-lines.ru/lvs-cena (Дата обращения 20.12.2016г.)

19. Методика расчета размеров разовой платы и ежегодной платы за использование в российской федерации радиочастотного спектра / Список изменяющих документов в ред. Приказов Минкомсвязи России от 22.12.2011 N 352, от 20.04.2012 N 121, от 04.09.2014 N 279 // Утверждена Приказом Министерства связи и массовых коммуникаций Российской Федерации от 30.06.2011 N 164.

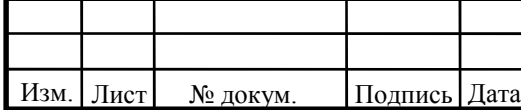

73 Лист